# **IreneAPIWrapper**

**MujyKun**

**Apr 24, 2023**

## **CONTENTS:**

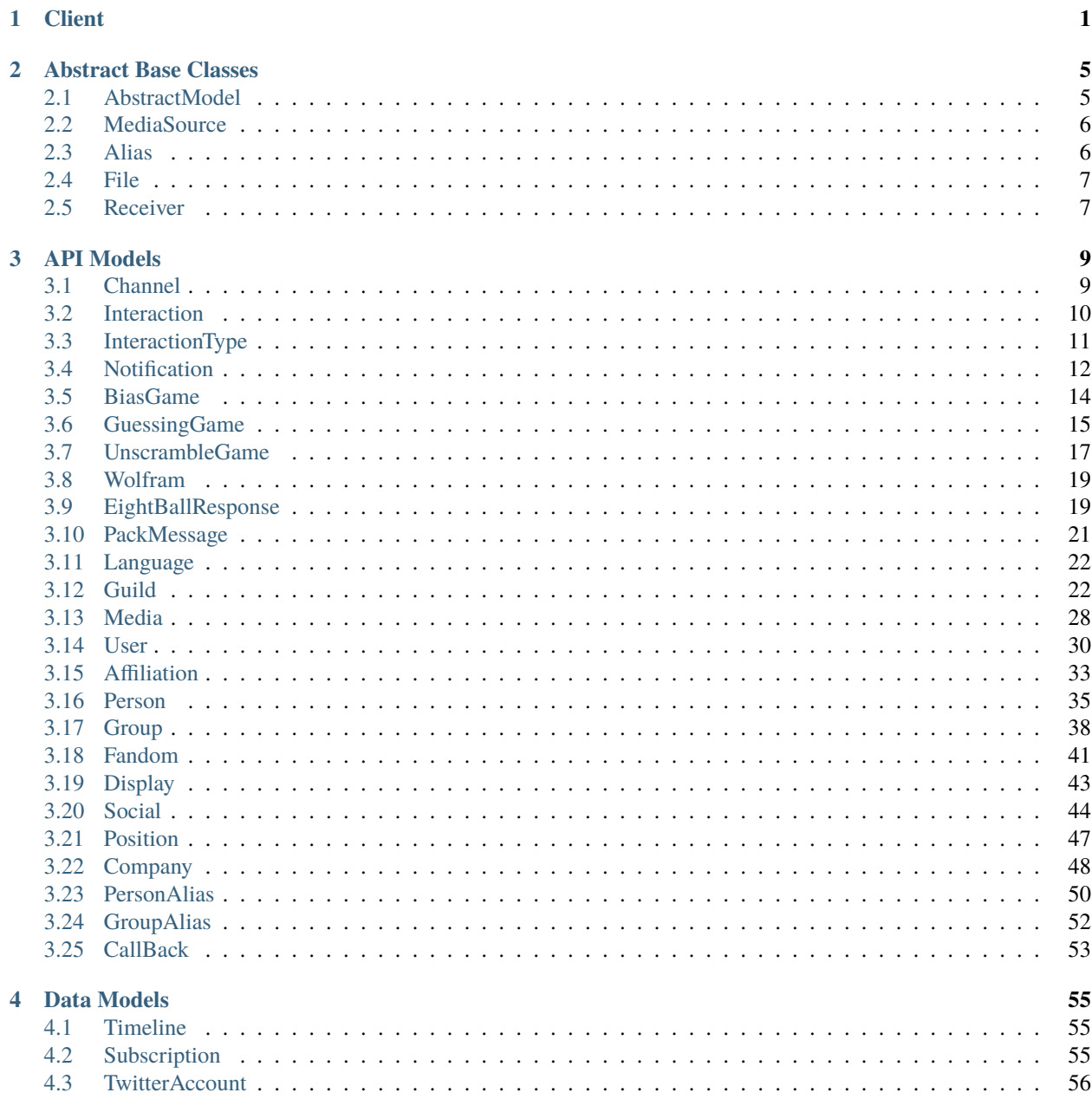

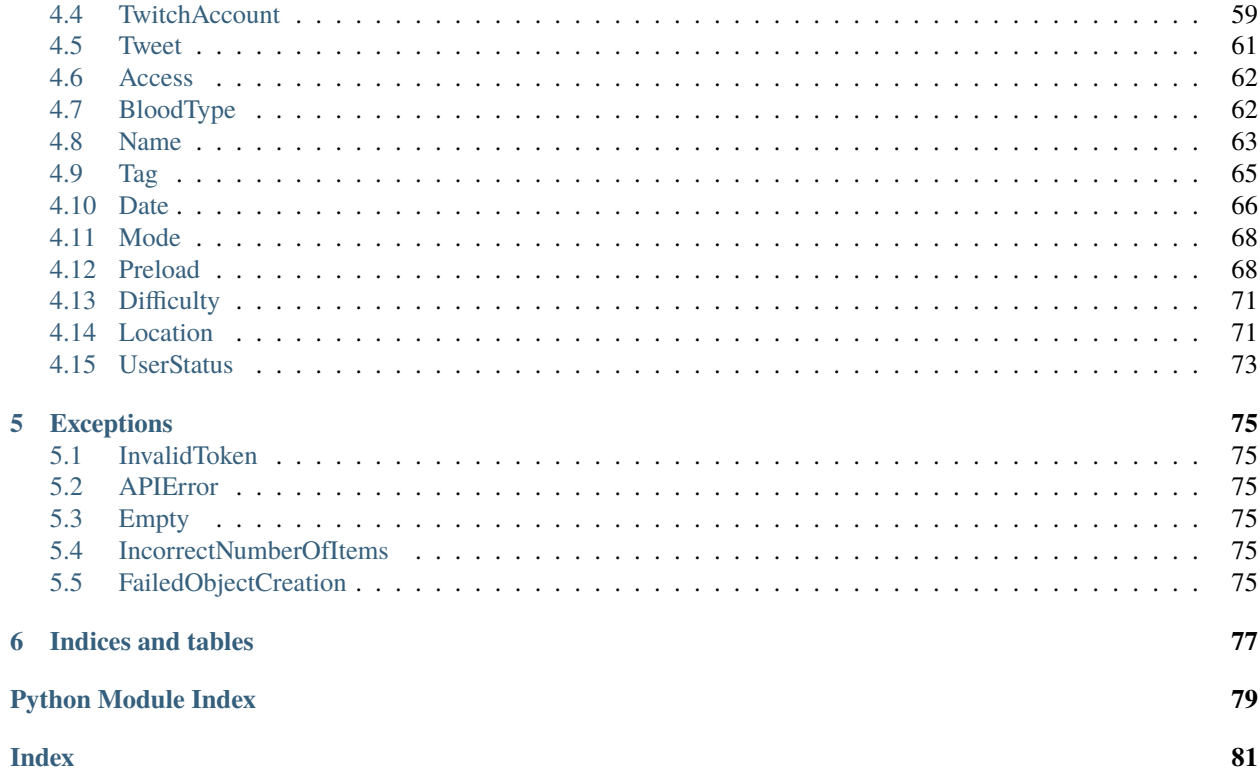

## **CHAPTER**

## **ONE**

## **CLIENT**

## <span id="page-4-0"></span>class IreneAPIWrapper.models.IreneAPIClient(*token: str*, *user\_id: Union[int, str]*, *api\_url='localhost'*, *port=5454*, *preload\_cache: Optional[*[Preload](#page-71-2)*] = None*, *test=False*, *reconnect=True*, *verbose=False*, *origin='localhost'*, *logger: Optional[Logger] = None*)

Asynchronous IreneAPI Client connected by a websocket.

**Warning:** It is suggested to only create ONE client per application. The wrapper externally references the latest client created. If it is several clients that are routing to the same API, then it is okay as the same requests will be sent; otherwise, it can lead to conflicts between databases.

#### **Parameters**

- token  $(str)$  –
- user\_id (Union [int,  $str$ ]) -
- api\_url (str) Defaults to localhost. Websocket URL is expected to be ws://{api\_url}:{port}/ws.
- port  $(int)$  The api port.
- test (bool) Whether to go into test/dev mode. Does not currently have a significant difference.
- **reconnect**  $(boo1)$  Whether to reconnect to the API if a connection is severed.

## token

The API token provided.

#### **Type**

str

## user\_id

The id of the user that has access to that token.

### **Type**

str

#### connected

If there is a stable websocket connection to the API.

**Type** bool

#### in\_testing

Whether the Client is in testing mode.

## **Type**

bool

## reconnect

Whether to reconnect to the API if a connection is severed. True by default.

**Type**

bool

## verbose

Whether to print verbose messages.

**Type** bool

#### origin

The origin meant for CORS to not return a bad request.

#### **Type**

str

## logger

A logging object for messages to be sent to.

## **Type**

logging.Logger

#### async add\_and\_wait(*callback:* [CallBack](#page-56-1))

Add a callback to the queue and wait for it to complete.

#### **Parameters**

callback – The callback to add to the queue and wait for.

#### async add\_to\_queue(*callback:* [CallBack](#page-56-1))

Add a request to the queue.

#### **Parameters**

callback – *[CallBack](#page-56-0)* The request to send to the server.

#### async connect()

Connect to the API via a websocket indefinitely.

#### async disconnect()

Disconnect from the current websocket connection.

## property is\_preloaded

Check if the client is preloaded with cache.

#### async update\_commands(*commands*)

Update the bot commands on the API side.

#### **Parameters**

**{**

commands – A dictionary of commands. Example: { "Slash Commands": [

"name": "Moderator", "commands": [

```
{
     "name": "/kick", "description": "Kicks a user.", "syntax": "/kick (user)",
     "permissionsNeeded": "Admin", "notes": "Can only be used by an admin.",
  }
]
```
}

## **CHAPTER**

**TWO**

## **ABSTRACT BASE CLASSES**

## <span id="page-8-1"></span><span id="page-8-0"></span>**2.1 AbstractModel**

<span id="page-8-2"></span>class IreneAPIWrapper.models.AbstractModel(*obj\_id*)

async static create(*\*args*, *\*\*kwargs*)

Create an object.

async static create\_bulk(*list\_of\_dicts: List[dict]*)

Bulk create objects

**Parameters**

```
list_of_dicts – List[dict] A list of dictionaries.
```
async delete()

Delete the current object from the database and remove it from cache.

async static fetch(*unique\_id: int*) Fetch the object from the API.

### async static fetch\_all()

Fetch all objects from the API.

## async static get(*unique\_id: int*, *fetch: bool*)

Get an object if it exists in cache, otherwise fetch the object from the API.

## async get\_card(*markdown=False*)

Get a list representing of the current object as a card.

#### **Parameters**

markdown – bool Whether the returned list should support markdown.

#### **Returns**

List[str] A list of strings for the card.

### async static insert(*\*args*, *\*\*kwargs*)

Insert a new object into the database.

## <span id="page-9-0"></span>**2.2 MediaSource**

class IreneAPIWrapper.models.MediaSource(*url*, *media\_id: Optional[int] = None*, *file\_type=None*) Represents a MediaSource object.

A MediaSource object inherits from *[File](#page-10-0)*.

#### media\_id

The Media id.

**Type** int

file\_type

The file type (if it is known).

**Type**

str

## url

The URL of the media.

**Type**

str

#### async download\_and\_get\_image\_host\_url()  $\rightarrow$  str

Download and get the image host url if possible, otherwise fallback to the default url.

#### **Returns**

str A image host url or fallbacks to the default url.

## <span id="page-9-1"></span>**2.3 Alias**

class IreneAPIWrapper.models.Alias(*alias\_id*, *alias\_name*, *obj\_id*, *guild\_id*)

Represents an Abstract Alias.

An Alias object inherits from *[AbstractModel](#page-8-1)*.

Please note that concrete aliases of different types will overlap unique keys, so they must have their own cache per concrete type of alias.

## **Parameters**

- alias\_id  $(int)$  The Alias id.
- alias\_name  $(str)$  The alias name.
- obj\_id  $(int)$  The ID of the object the alias is referring to.
- guild\_id  $(Optional[int]) A$  guild ID that owns the alias if there is one.

id

The Alias id.

**Type**

int

## name

The alias name.

**Type** str

#### \_obj\_id

The ID of the object the alias is referring to. Used for Abstraction.

**Type** int

#### guild\_id

A guild ID that owns the alias if there is one.

**Type**

Optional[int]

## <span id="page-10-0"></span>**2.4 File**

class IreneAPIWrapper.models.File(*file\_type=None*)

## <span id="page-10-1"></span>**2.5 Receiver**

async IreneAPIWrapper.models.base.receiver.internal\_delete(*obj:* [AbstractModel,](#page-8-2) *request: dict*) → *[CallBack](#page-56-1)*

Delete the known instance of the concrete object from the API.

**Warning:** This is a permanent deletion from the database. Concrete objects are removed from cache on deletion.

**Parameters**

- obj *[AbstractModel](#page-8-1)* An abstract model.
- request dict The request to pass into a *[CallBack](#page-56-0)*.

#### **Returns**

*[CallBack](#page-56-0)*

async IreneAPIWrapper.models.base.receiver.internal\_fetch(*obj:* [AbstractModel,](#page-8-2) *request: dict*) → Optional[*[AbstractModel](#page-8-2)*]

Fetch an updated concrete object from the API.

**Note:** Concrete objects are added to cache on creation.

**Parameters**

- obj *[AbstractModel](#page-8-1)* An abstract model.
- **request** dict The request to pass into a Callback.

## **Returns**

*[AbstractModel](#page-8-1)* Returns an abstract model.

async IreneAPIWrapper.models.base.receiver.internal\_fetch\_all(*obj:* [AbstractModel,](#page-8-2) *request: dict*, *bulk: bool = False*, *log\_creation:*  $bool = True$ )  $\rightarrow$ List[*[AbstractModel](#page-8-2)*]

Fetch all known instances of the concrete object from the API.

**Note:** Concrete objects are added to cache on creation.

#### **Parameters**

- obj *[AbstractModel](#page-8-1)* An abstract model.
- request dict The request to pass into a Callback.
- bulk bool Whether to generate objects in bulk (Defaults to False).
- log\_creation bool Whether to log the creation.

#### **Returns**

List[*[AbstractModel](#page-8-1)*] Returns a list of abstract models.

async IreneAPIWrapper.models.base.receiver.internal\_insert(*request: dict*) → *[CallBack](#page-56-1)*

Insert an object into the database.

## **Parameters**

request – dict The request to pass into a Callback.

#### **Returns**

*[CallBack](#page-56-0)* Returns a *[CallBack](#page-56-0)* object.

## **CHAPTER**

## **THREE**

## **API MODELS**

## <span id="page-12-1"></span><span id="page-12-0"></span>**3.1 Channel**

class IreneAPIWrapper.models.Channel(*channel\_id*, *guild\_id=None*)

Represents a discord channel.

A Channel object inherits from *[AbstractModel](#page-8-1)*.

**Parameters**

channel\_ $id (int)$  – The channel id.

## id

The channel id.

**Type** int

guild\_id

The guild ID.

**Type**

Optional[int]

## async static create(*\*args*, *\*\*kwargs*)

Create a Channel object.

**Returns**

*[Channel](#page-12-1)*

## async delete()  $\rightarrow$  None

Delete a Channel object from the database and remove it from cache.

**Warning:** This will cascade all objects dependent on the object.

**Returns**

None

### async static fetch(*channel\_id*)

Fetch an updated channel object from the API.

**Parameters**

channel\_id – int The channel ID to fetch.

#### **Returns**

Optional[*[Channel](#page-12-1)*] The channel object requested.

#### async static fetch\_all()

Fetch all Channels.

**Note:** Channel objects are added to cache on creation.

### async static get(*channel\_id: int*, *fetch=True*)

Get a Channel object.

If the Channel object does not exist in cache, it will fetch the name from the API.

#### **Parameters**

• channel  $id$  – int The channel ID to retrieve.

• **fetch** – bool Whether to fetch from the API if not found in cache.

#### **Returns**

Optional[*[Channel](#page-12-1)*] The channel object requested.

## async static get\_all()

Get all Channel objects in cache.

### **Returns**

dict\_values[*[Channel](#page-12-1)*] All Channel objects from cache.

#### async static insert(*channel\_id*, *guild\_id*) → None

Insert a new channel into the database.

#### **Parameters**

• channel\_id – The channel ID to insert.

• guild\_id – The guild ID to insert.

#### **Returns**

None

## <span id="page-13-0"></span>**3.2 Interaction**

class IreneAPIWrapper.models.Interaction(*interaction\_type:* [InteractionType,](#page-14-1) *url: str*) Represents an Interaction object.

An Interaction object inherits from *[AbstractModel](#page-8-1)*.

**Parameters**

- interaction\_type (*[InteractionType](#page-14-0)*) InteractionType
- $url (str)$  Interaction URL.

id

InteractionType ID - URL

**Type**

str

type

InteractionType

**Type**

*[InteractionType](#page-14-0)*

#### url

Interaction URL.

**Type**

str

async static create(*\*args*, *\*\*kwargs*)

Create an Interaction object.

**Returns**

Optional[*[Interaction](#page-13-0)*]

## async delete()  $\rightarrow$  None

Delete the Interaction object from the database and remove it from cache.

**Returns** None

async static fetch  $all()$ 

Fetch all Interactions.

#### async static get\_all()

Get all Interaction objects in cache.

#### **Returns**

dict\_values[*[Interaction](#page-13-0)*] All Interaction objects from cache.

### async static insert(*type\_id: int*, *url: str*) → None

Insert a new interaction into the database.

## **Parameters**

• type\_id – int The Interaction Type.

• **url** – str The interaction url.

### **Returns**

None

## <span id="page-14-0"></span>**3.3 InteractionType**

<span id="page-14-1"></span>class IreneAPIWrapper.models.InteractionType(*type\_id*, *name*)

Represents an InteractionType object.

An InteractionType object inherits from *[AbstractModel](#page-8-1)*. **Parameters**

• type\_id (int) – Type ID

• **name**  $(str)$  – Name of the interaction type.

id

Type ID

**Type**

int

## name

Name of the interaction type.

**Type** str

async delete()  $\rightarrow$  None

Delete the InteractionType object from the database and remove it from cache.

**Returns**

None

async static get(*type\_id: int*)

Get an InteractionType object.

If the InteractionType object does not exist in cache :param type\_id: int

The ID of the InteractionType

#### **Returns**

Optional[*[InteractionType](#page-14-0)*]

#### async static get\_all()

Get all Interaction Type objects in cache.

**Returns**

dict\_values[*[InteractionType](#page-14-0)*] All Interaction Type objects from cache.

#### async static insert(*name: str*) → None

Insert a new interaction type into the database.

**Parameters** name – str The type name.

**Returns** None

## <span id="page-15-0"></span>**3.4 Notification**

class IreneAPIWrapper.models.Notification(*noti\_id*, *guild\_id*, *user\_id*, *phrase*)

Represents a Notification.

A Notification object inherits from *[AbstractModel](#page-8-1)*.

**Note:** One Notification object will be referenced as "noti" and not "notification". Several notifications will be referenced as "notifications" and not "notis"

#### **Parameters**

- **noti\_id**  $(int)$  The noti's ID.
- guild\_id  $(int)$  Guild ID of the noti.
- user\_id  $(int)$  User ID to notify.
- **phrase**  $(str)$  The phrase to notify the user for.

## id

The noti's ID.

**Type** int

## guild\_id

Guild ID of the noti.

**Type** int

## user\_id

User ID to notify.

**Type** int

#### phrase

The phrase to notify the user for.

## **Type**

str

## async static create(*\*args*, *\*\*kwargs*)

Create a Noti object.

## async delete()  $\rightarrow$  None

Delete the Noti object from the database and remove it from cache.

**Returns**

None

## async static fetch(*noti\_id: int*)

Fetch an updated noti object from the API.

## **Parameters**

noti  $id$  – int The noti's ID to fetch.

#### **Returns**

*[Notification](#page-15-0)*

## async static fetch\_all()

Fetch all Notifications.

#### async static get(*noti\_id: int*, *fetch=True*)

Get a Noti object.

If the Noti object does not exist in cache, it will fetch the person from the API. :param noti\_id: int

The ID of the Noti to get/fetch.

## **Parameters**

fetch – bool Whether to fetch from the API if not found in cache.

## **Returns**

*[Notification](#page-15-0)*

async static get\_all(*guild\_id=None*, *user\_id=None*)

Get Notification objects in cache (can be filtered).

#### **Parameters**

- guild\_id int Guild ID to filter by
- user\_id int User ID to filter by

#### **Returns**

dict\_values[*[Notification](#page-15-0)*] All Notification objects from cache.

async static insert(*guild\_id*, *user\_id*, *phrase*) → None

Insert a new Noti into the database and cache.

#### **Parameters**

- $quild_id(int) GuildID$ .
- user\_id  $(int)$  User ID to be notified.
- **phrase**  $(str)$  Phrase to notify the user for.

:param : :type : returns: None

## <span id="page-17-0"></span>**3.5 BiasGame**

class IreneAPIWrapper.models.BiasGame

#### async static fetch\_winners(*user\_id*, *limit=15*) → dict

Fetch the winners of a user's bias game in DESC order.

## **Parameters**

- user\_id int User ID to return results for.
- limit int Number of results should be retrieved in descending order.

### **Returns**

dict Dictionary of person IDs to the amount of times they've won.

#### async static generate\_bracket(*game\_info*)

Generate a PvP bracket and return an image url.

## **Parameters**

 $game_info$  – dict All BiasGame round(s) information.

#### **Returns**

str The BiasGame bracket image url.

## async static generate\_pvp(*first\_image\_url*, *second\_image\_url*)

Generate a PvP image and return an image url.

## **Parameters**

- first\_image\_url str The first image url.
- second\_image\_url str The second image url.

#### **Returns**

str The PvP image url.

#### async static upsert\_win(*user\_id*, *person\_id*) → None

Upsert a win for a user's BiasGame.

#### **Parameters**

- user\_id int User ID of the bias game player.
- **person\_id** int Person ID that won the bias game.

**Returns** None

## <span id="page-18-0"></span>**3.6 GuessingGame**

class IreneAPIWrapper.models.GuessingGame(*game\_id: int*, *date\_id: int*, *media\_ids: List[int]*, *status\_ids: List[int]*, *mode\_id: int*, *difficulty:* [Difficulty,](#page-74-2) *is\_nsfw: bool*)

Represents a Guessing Game.

A GuessingGame object inherits from *[AbstractModel](#page-8-1)*.

#### **Parameters**

- date\_id  $(int)$  The date object ID.
- media\_ids  $(List[int])$  The media IDs.
- status\_ids  $(List[int])$  The status IDs.
- mode\_id  $(int)$  The mode of the game.
- difficulty (*[Difficulty](#page-74-0)*) The difficulty of the game.
- is\_nsfw (bool) Whether the content may be NSFW.

#### date\_id

The date object ID.

## **Type**

int

#### media\_ids

The media IDs.

#### **Type**

List[int]

#### status\_ids

The status IDs.

**Type**

List[int]

## mode\_id

The mode of the game.

**Type** int

#### difficulty

The difficulty of the game.

#### **Type**

*[Difficulty](#page-74-0)*

## is\_nsfw

Whether the content may be NSFW.

**Type**

bool

async static create(*\*args*, *\*\*kwargs*)

Create a GuessingGame object.

#### **Returns**

*[GuessingGame](#page-18-0)*

async delete()  $\rightarrow$  None

Delete the GuessingGame object from the database and remove it from cache.

#### **Returns**

None

## async static fetch(*game\_id: int*)

Fetch an updated GuessingGame object from the API.

**Note:** affiliation objects are added to cache on creation.

**Parameters**

game\_id – int The GuessingGame's ID to fetch.

#### **Returns**

Optional[*[GuessingGame](#page-18-0)*] The GuessingGame object requested.

#### async static fetch\_all()

Fetch all GuessingGame objects.

**Note:** GuessingGame objects are added to cache on creation.

#### async static get(*game\_id: int*, *fetch=True*)

Get a GuessingGame object.

If the GuessingGame object does not exist in cache, it will fetch the id from the API. :param game\_id: int

The ID of the GuessingGame to get/fetch.

## **Parameters**

fetch – bool Whether to fetch from the API if not found in cache.

## **Returns**

Optional[*[GuessingGame](#page-18-0)*] The GuessingGame object requested.

## async static get\_all()

Get all GuessingGame objects in cache.

## **Returns**

dict\_values[*[GuessingGame](#page-18-0)*] All GuessingGame objects from cache.

async static insert(*date\_id: int*, *media\_ids: List[int]*, *status\_ids: List[int]*, *mode\_id: int*, *difficulty\_id: int*, *is\_nsfw: bool*)  $\rightarrow$  *int* 

Insert a new GuessingGame into the database.

#### **Parameters**

- date\_id int The Date ID
- media\_ids List[int] A list of media object ids.
- status\_ids List[int] A list of status ids
- **mode\_id** int The guessing game's mode.
- difficulty\_id int The difficulty of the guessing game.
- is\_nsfw bool Whether the game includes nsfw content.

#### **Returns**

int The guessing game ID.

async update\_media\_and\_status(*media\_ids: List[int]*, *status\_ids: List[int]*) → None

Update the media and status ids for the game in the database.

**Returns** None

## <span id="page-20-0"></span>**3.7 UnscrambleGame**

class IreneAPIWrapper.models.UnscrambleGame(*game\_id: int*, *date\_id: int*, *status\_ids: List[int]*, *mode\_id: int*, *difficulty:* [Difficulty](#page-74-2))

Represents an UnscrambleGame Game.

A UnscrambleGame object inherits from *[AbstractModel](#page-8-1)*.

## **Parameters**

- date\_id  $(int)$  The date object ID.
- status\_ids  $(List[int])$  The status IDs.
- **mode\_id**  $(int)$  The mode of the game.
- difficulty (*[Difficulty](#page-74-0)*) The difficulty of the game.

#### date\_id

The date object ID.

## **Type**

int

#### status\_ids

The status IDs.

**Type**

List[int]

#### mode\_id

The mode of the game.

**Type**

int

#### difficulty

The difficulty of the game.

## **Type**

*[Difficulty](#page-74-0)*

async static create(*\*args*, *\*\*kwargs*)

Create a UnscrambleGame object.

#### **Returns**

*[UnscrambleGame](#page-20-0)*

## async delete()  $\rightarrow$  None

Delete the UnscrambleGame object from the database and remove it from cache.

#### **Returns**

None

## async static fetch(*game\_id: int*)

Fetch an updated UnscrambleGame object from the API.

**Note:** affiliation objects are added to cache on creation.

#### **Parameters**

game\_id – int The UnscrambleGame's ID to fetch.

#### **Returns**

Optional[*[UnscrambleGame](#page-20-0)*] The UnscrambleGame object requested.

#### async static fetch\_all()

Fetch all UnscrambleGame objects.

**Note:** UnscrambleGame objects are added to cache on creation.

#### async static get(*game\_id: int*, *fetch=True*)

Get a UnscrambleGame object.

If the UnscrambleGame object does not exist in cache, it will fetch the id from the API. :param game\_id: int

The ID of the UnscrambleGame to get/fetch.

#### **Parameters**

fetch – bool Whether to fetch from the API if not found in cache.

## **Returns**

Optional[*[UnscrambleGame](#page-20-0)*] The UnscrambleGame object requested.

#### async static get\_all()

Get all UnscrambleGame objects in cache.

#### **Returns**

dict\_values[*[UnscrambleGame](#page-20-0)*] All UnscrambleGame objects from cache.

async static insert(*date\_id: int*, *status\_ids: List[int]*, *mode\_id: int*, *difficulty\_id: int*) → int Insert a new UnscrambleGame into the database.

#### **Parameters**

- date\_id int The Date ID
- status\_ids List[int] A list of status ids
- **mode\_id** int The guessing game's mode.
- difficulty\_id int The difficulty of the guessing game.
- is\_nsfw bool Whether the game includes nsfw content.

#### **Returns**

int The guessing game ID.

async update\_status(*status\_ids: List[int]*) → None

Update the status ids for the game in the database.

**Returns**

None

## <span id="page-22-0"></span>**3.8 Wolfram**

### class IreneAPIWrapper.models.Wolfram

A model for sending requests to WolframAlpha.

```
async static query(query)
```
Query a request to Wolfram.

## <span id="page-22-1"></span>**3.9 EightBallResponse**

class IreneAPIWrapper.models.EightBallResponse(*response\_id: int*, *response: str*)

Represents an eight-ball Response.

An EightBallResponse object inherits from *[AbstractModel](#page-8-1)*. **Parameters**

• response\_id  $(int)$  – The response id.

• response  $(str)$  – The response itself.

id

The response id.

**Type** int

#### response

The response itself.

**Type** str

#### async static create(*\*args*, *\*\*kwargs*)

Create an EightBallResponse object.

## **Returns**

*[EightBallResponse](#page-22-1)*

#### async delete()  $\rightarrow$  None

Delete the Response object from the database and remove it from cache.

**Returns** None

## async static fetch(*response\_id: int*)

Fetch an updated EightBallResponse object from the API.

**Note:** EightBallResponse objects are added to cache on creation.

#### **Parameters**

response\_id – int The response's ID to fetch.

#### **Returns**

Optional[*[EightBallResponse](#page-22-1)*] The EightBallResponse object requested.

#### async static fetch\_all()

Fetch all responses.

**Note:** EightBallResponse objects are added to cache on creation.

#### async static get(*response\_id: int*, *fetch=True*)

Get an EightBallResponse object.

If the EightBallResponse object does not exist in cache, it will fetch the object from the API. :param response\_id: int

The ID of the Response to get/fetch.

## **Parameters**

fetch – bool Whether to fetch from the API if not found in cache.

#### **Returns**

Optional[*[EightBallResponse](#page-22-1)*] The EightBallResponse object requested.

#### async static get\_all()

Get all EightBallResponse objects in cache.

## **Returns**

dict\_values[*[EightBallResponse](#page-22-1)*] All EightBallResponse objects from cache.

#### async static get\_random\_response(*fetch=False*)

Get a random response

#### **Parameters**

fetch – bool Whether to fetch fresh results from the API.

#### **Returns**

*[EightBallResponse](#page-22-1)* A random response object.

async static insert(*response: str*) → None

Insert a new EightBallResponse into the database and cache.

**Parameters**

response – str Response Message.

## <span id="page-24-0"></span>**3.10 PackMessage**

<span id="page-24-1"></span>class IreneAPIWrapper.models.PackMessage(*language\_id*, *label*, *message*, *num\_inputs*)

Refers to a message in a language.

**Parameters**

- language\_id (int) The *[Language](#page-25-0)* ID that the message belongs to.
- label  $(str)$  The key that identifies the message.
- message  $(str)$  The message that may have custom input.
- num\_inputs  $(int)$  The number of custom inputs.

## language\_id

The *[Language](#page-25-0)* ID that the message belongs to.

**Type**

int

## label

The key that identifies the message.

**Type** str

## message

The message that may have custom input.

**Type** str

#### num\_inputs

The number of custom inputs.

## **Type**

int

## get(*\*args*) → str

Get the message formatted with custom input.

Pass in as many strings as inputs are required.

## async static get\_input\_count(*msg: str*) → int

Get the amount of inputs in a message.

#### **Parameters**

msg – str The message to check.

#### **Returns**

int The number of inputs in the input message.

## <span id="page-25-0"></span>**3.11 Language**

class IreneAPIWrapper.models.Language(*language\_id*, *short\_name*, *name*, *pack: List[*[PackMessage](#page-24-1)*]*) Refers to a language.

A Language object inherits from *[AbstractModel](#page-8-1)*.

**Parameters**

- language\_id  $(int)$  The language's unique ID.
- short\_name  $(str)$  The shorthand version of the language's name.
- name  $(str)$  The official name of the language.
- pack (List[*[PackMessage](#page-24-0)*]) A list of PackMessages that belong to the language.

#### short\_name

async static create(*\*args*, *\*\*kwargs*)

Create an object.

async static fetch\_all()

Fetch all objects from the API.

#### static get\_english()

Get the English Language Pack.

### **Returns**

*[Language](#page-25-0)*

### static get\_lang(*short\_name: str*)

Get a language by the short name.

## **Parameters**

short\_name – str The short name of a language.

#### **Returns**

Optional[*[Language](#page-25-0)*] The language object.

#### static get\_lang\_by\_id(*language\_id*)

Get a language by the ID.

## **Parameters**

language\_id – int The ID of the language.

#### **Returns**

Optional[*[Language](#page-25-0)*] The language object.

## <span id="page-25-1"></span>**3.12 Guild**

class IreneAPIWrapper.models.Guild(*guild\_id*, *name*, *emoji\_count*, *afk\_timeout*, *icon*, *owner\_id*, *owner*, *banner*, *description*, *mfa\_level*, *splash*, *nitro\_level*, *boosts*, *text\_channel\_count*, *voice\_channel\_count*, *category\_count*, *emoji\_limit*, *member\_count*, *role\_count*, *shard\_id*, *create\_date*, *has\_bot*, *prefixes=None*)

Represents a Guild object.

A Guild inherits from *[AbstractModel](#page-8-1)*.

#### **Parameters**

- guild\_id  $(int)$  The guild's id.
- name  $(str)$  The guild name.
- emoji\_count  $(int)$  Current amount of emojis on the guild.
- afk\_timeout  $(int)$  The time before a User gets timed out in a voice channel.
- icon  $(str)$  The Guild's icon.
- **owner\_id**  $(int)$  The guild owner's id.
- **owner** (*[User](#page-33-0)*) A reference to the guild owner's User object.
- **banner**  $(str) A$  banner of the guild.
- description  $(str) A$  description of the guild.
- $mfa\_level (int) MFA$  level of the guild.
- splash  $(str)$  Splash Art of the guild.
- nitro\_level (int) Current nitro level of the guild.
- boosts  $(int)$  Number of times the guild has been boosted.
- text\_channel\_count  $(int)$  Amount of text channels the guild has.
- voice\_channel\_count  $(int)$  Amount of voice channels the guild has.
- category\_count  $(int)$  Amount of categories the guild has.
- emoji\_limit  $(int)$  Maximum amount of emojis the guild can have.
- member\_count  $(int)$  Amount of users the guild has.
- role\_count  $(int)$  Amount of roles the guild has.
- shard\_id  $(int)$  The shard connected to the guild.
- create\_date  $(str)$  The date the guild was created.
- has\_bot  $(bool)$  Whether the bot exists in the guild.
- prefixes (Optional [List [str]]) A list of prefixes the guild uses.

### id

The guild's id.

#### **Type**

int

## name

The guild name.

#### **Type**

str

#### emoji\_count

Current amount of emojis on the guild.

**Type**

int

## afk\_timeout

The time before a User gets timed out in a voice channel.

**Type** int

#### icon

The Guild's icon.

**Type**

str

## owner\_id

The guild owner's id.

**Type** int

#### owner

A reference to the guild owner's User object.

## **Type**

*[User](#page-33-0)*

## banner

A banner of the guild.

**Type** str

## description

A description of the guild.

## **Type**

str

## mfa\_level

MFA level of the guild.

**Type** int

splash

Splash Art of the guild.

## **Type**

str

## nitro\_level

Current nitro level of the guild.

**Type**

int

## boosts

Number of times the guild has been boosted.

**Type**

int

#### text\_channel\_count

Amount of text channels the guild has.

**Type** int

#### voice\_channel\_count

Amount of voice channels the guild has.

**Type**

int

## category\_count

Amount of categories the guild has.

**Type** int

## emoji\_limit

Maximum amount of emojis the guild can have.

**Type**

int

## member\_count

Amount of users the guild has.

**Type** int

#### role\_count

Amount of roles the guild has.

#### **Type**

int

## shard\_id

The shard connected to the guild.

**Type** int

create\_date

The date the guild was created.

#### **Type**

str

## has\_bot

Whether the bot exists in the guild.

**Type**

bool

## prefixes

A list of prefixes the guild uses.

**Type**

Optional[List[str]]

async add\_prefix( $prefix: str$ )  $\rightarrow$  None

Add a guild prefix.

**Parameters** prefix – str The prefix to add.

async static create(*\*args*, *\*\*kwargs*)

Create a Guild object.

## **Returns**

## *[Guild](#page-25-1)*

async delete()  $\rightarrow$  None Delete the Guild object from the database and remove it from cache.

**Returns**

None

async delete\_prefix( $prefix: str$ )  $\rightarrow$  None

Delete a guild prefix.

**Parameters**  $prefix - str$  The prefix to delete.

## async static fetch(*guild\_id: int*)

Fetch an updated Guild object from the API.

**Parameters** guild\_id – int The guild's ID to fetch.

**Returns** *[Guild](#page-25-1)*

async static fetch\_all() Fetch all Guild objects from the API.

**Returns**

List[*[Guild](#page-25-1)*]

## async static fetch\_all\_prefixes()  $\rightarrow$  Dict[int, List[str]]

Fetch all prefixes.

## **Returns**

Dict[int, List[str]]

## async fetch\_prefixes()  $\rightarrow$  List[str]

Get a list of prefixes for the guild from the API.

**Returns**

List[str]

### async static get(*guild\_id: int*, *fetch=True*)

Get a Guild object.

If the Guild object does not exist in cache, it will fetch the name from the API. :param guild\_id: int

The ID of the guild to get/fetch.

#### **Parameters**

fetch – bool Whether to fetch from the API if not found in cache.

#### **Returns**

*[Guild](#page-25-1)*

## async static get\_all()

Get all Guild objects in cache.

#### **Returns**

dict\_values[*[Guild](#page-25-1)*] All Guild objects from cache.

async static insert(*guild\_id*, *name=None*, *emoji\_count=None*, *afk\_timeout=None*, *icon=None*, *owner\_id=None*, *banner=None*, *description=None*, *mfa\_level=None*, *splash=None*, *nitro\_level=None*, *boosts=None*, *text\_channel\_count=None*, *voice\_channel\_count=None*, *category\_count=None*, *emoji\_limit=None*, *member\_count=None*, *role\_count=None*, *shard\_id=None*, *create\_date=None*, *has\_bot=True*)

Insert a new Guild into the database.

#### **Parameters**

- guild\_id  $(int)$  The guild's ID.
- name  $(str)$  Name of the guild.
- emoji\_count  $(int)$  Number of emojis the guild has.
- $a$ fk\_timeout  $(int)$  Guild AFK timeout for voice channels
- icon  $(str)$  Icon URL of the guild.
- owner\_id  $(int)$  Owner ID of the guild.
- banner  $(str)$  Banner of the guild.
- description  $(str)$  Guild description.
- **mfa\_level**  $(int)$  MFA level of the guild.
- splash  $(str)$  Splash art url of the guild.
- **nitro\_level**  $(int)$  Nitro level of the guild.
- boosts  $(int)$  Number of boosts the guild has.
- text\_channel\_count  $(int)$  Number of text channels the guild has.
- voice\_channel\_count  $(int)$  Number of voice channels the guild has.
- category\_count  $(int)$  Number of categories the guild has.
- emoji\_limit  $(int)$  Maximum number of emojis allowed in the guild.
- **member\_count**  $(int)$  The number of members in the guild.
- role\_count  $(int)$  The number of roles in the guild.
- shard\_id  $(int)$  The shard the guild is connected to.
- create\_date (timestamp) The creation date of the Guild.
- has\_bot  $(bool)$  Whether the guild has the bot.

:param : :type : returns: None

## <span id="page-31-0"></span>**3.13 Media**

```
class IreneAPIWrapper.models.Media(media_id, source, faces, affiliation, is_enabled, is_nsfw, failed=0,
                                          correct=0)
```
Represents a Media object.

A Media object inherits from *[AbstractModel](#page-8-1)*.

**Parameters**

- media\_id  $(int)$  The Media ID.
- source (*[MediaSource](#page-9-0)*) The *[MediaSource](#page-9-0)* object that contains information about the media source.
- faces  $(int)$  The amount of faces detected in the image.
- affiliation (*[Affiliation](#page-36-0)*) The *[Affiliation](#page-36-0)* associated with the media.
- is\_enabled (bool) If the media is enabled for usage.
- is\_nsfw (bool) If the media may contain explicit content.

#### id

The Media ID.

**Type**

int

#### source

The *[MediaSource](#page-9-0)* object that contains information about the media source.

#### **Type**

*[MediaSource](#page-9-0)*

## faces

The amount of faces detected in the image.

## **Type**

int

## affiliation

The *[Affiliation](#page-36-0)* associated with the media.

## **Type**

*[Affiliation](#page-36-0)*

## is\_enabled

If the media is enabled for usage.

**Type**

bool

## is\_nsfw

If the media may contain explicit content.

**Type**

bool

#### async static create(*\*args*, *\*\*kwargs*)

Create a Media object.

## **Returns**

*[Media](#page-31-0)*

#### async delete()  $\rightarrow$  None

Delete the Media object from the database and remove it from cache.

**Returns**

None

## property difficulty

Get the difficulty (ratio) of the media.

async static fetch(*object\_id: int*, *affiliation=False*, *person=False*, *group=False*)

Fetch an updated Media object from the API.

#### **Parameters**

- object\_id int The object ID to fetch. This can be an affiliation, person, group, or media (default) ID if specified.
- affiliation bool If the object ID is an Affiliation ID.
- **person** bool If the object ID is a Person ID.
- group bool If the object ID is a Group ID.

#### async static fetch\_all()

Fetch all media.

#### async static get(*media\_id: int*, *fetch=True*)

Get a media object.

If the Media object does not exist in cache, it will fetch the name from the API. :param media\_id: int

The ID of the media to get/fetch.

#### **Parameters**

fetch – bool Whether to fetch from the API if not found in cache.

async static get\_all(*affiliations: Optional[List[*[Affiliation](#page-36-1)*]] = None*, *limit=None*, *count\_only=False*) Get all Media objects in cache or from the API.

#### **Parameters**

- affiliations Optional[List[*[Affiliation](#page-36-0)*]] A list of affiliations that must belong with the media.
- **limit** Optional[int] A maximum number of results to be sent if fetched.
- **count\_only** bool Whether to only return the number of available media.

#### **Returns**

dict\_values[*[Media](#page-31-0)*] All Media objects from cache/API.

#### **Returns**

int The number of media objects available for the affiliations if count\_only is set to True.

async static get\_random(*object\_id: int*, *affiliation=False*, *person=False*, *group=False*, *min\_faces=1*, *max\_faces=999*, *can\_be\_nsfw=False*, *is\_enabled=True*, *file\_type=None*)

Get a random Media object from the API.

#### **Parameters**

- object\_id int The object ID to grab media for. This can be an affiliation, person, group, or media (default) ID if specified.
- affiliation bool If the object ID is an Affiliation ID.
- **person** bool If the object ID is a Person ID.
- group bool If the object ID is a Group ID.
- min\_faces int Minimum number of faces the media can have
- max faces int Maximum number of faces the media can have
- can\_be\_nsfw bool If it is okay to have NSFW media.
- is\_enabled bool The media object is officially active.
- **file\_type** str A restricted file type.

async static insert(*link*, *face\_count*, *file\_type*, *affiliation\_id*, *enabled*, *is\_nsfw*) → None Insert a new media into the database.

#### **Parameters**

- **link** str The link of the media.
- face count int Number of faces in the media.
- file\_type str The file type of the media.
- **affiliation\_id** int The affiliation ID associated with the media.
- enabled bool Whether the media will be active for searches.
- is\_nsfw Whether the media may be NSFW.

#### **Returns**

None

#### async upsert\_guesses(*correct: bool*)

Increment the guesses appropriately and update to the database after the total amount is divisible by 5.

## **Parameters**

correct – bool Whether the user guessed correctly.

#### property url

Get the media source url.

## <span id="page-33-0"></span>**3.14 User**

class IreneAPIWrapper.models.User(*user\_id*, *is\_patron*, *is\_super\_patron*, *is\_banned*, *is\_mod*, *is\_data\_mod*, *is\_translator*, *is\_proofreader*, *balance*, *xp*, *api\_access*, *gg\_filter\_active*, *language*, *lastfm*, *timezone*, *rob\_level*, *daily\_level*, *beg\_level*, *profile\_level*, *gg\_filter\_person\_ids*, *gg\_filter\_group\_ids*)

async add\_token(*unhashed\_token*, *access:* [Access](#page-65-2))

Add an API token to a user.

#### **Parameters**

- unhashed\_token –
- access (Access) An Access object that is predefined in models/access

#### async static create(*\*args*, *\*\*kwargs*)

Create a User object.

### **Returns**

*[User](#page-33-0)*

## async delete()  $\rightarrow$  None

Delete a user from the database and wipe all the information about them.

## **Returns**

None

## async delete\_token()

Delete the user's current API token if they have one.

#### async static fetch(*user\_id: int*)

Fetch an updated User object from the API.

If the user is not in the DB, it will add it. .. NOTE:: User objects are added to cache on creation.

## **Parameters**  $user_id - int$  The user's ID to fetch.

**Returns** *[User](#page-33-0)*

#### async static fetch\_all()

Fetch all users.

**Note:** User objects are added to cache on creation.

### async static get(*user\_id: int*, *fetch=True*)

Get a User object.

If the User object does not exist in cache, it will fetch the user from the API. :param user\_id: int

The ID of the user to get/fetch.

## **Parameters**

fetch – bool Whether to fetch from the API if not found in cache.

**Returns**

*[User](#page-33-0)*

## async static get\_all()

Get all User objects in cache.

#### **Returns**

dict\_values[*[User](#page-33-0)*] All User objects from cache.

## async static insert(*user\_id: int*)

Add a user to the database.

#### **Parameters** user\_id – The user ID to add.

#### **Returns**

None

async set\_ban(*active=True*)

Ban or Unban the user from the bot.

**Parameters**

active – (bool) Whether the ban should be active.

async set\_data\_mod(*active=True*)

Add or Revoke a user's data moderator status.

**Parameters**

active – Whether the status should be active.

async set\_mod(*active=True*)

Add or Revoke a user's moderator status.

**Parameters** active – Whether the status should be active.

async set\_patron(*active=True*)

Add or Revoke a user's patron status.

**Parameters** active – Whether the status should be active.

async set\_proofreader(*active=True*)

Add or Revoke a user's proofreader status.

**Parameters**

active – Whether the status should be active.

async set\_super\_patron(*active=True*)

Add or Revoke a user's super patron status.

**Parameters** active – Whether the status should be active.

async set\_translator(*active=True*)

Add or Revoke a user's translator status.

**Parameters**

active – Whether the status should be active.

async upsert\_filter\_groups(*group\_ids: Tuple[int]*)

Upsert groups to the gg filter.

#### **Parameters**

group\_ids – Tuple[int] A tuple of group ids that the user should have.

async upsert\_filter\_persons(*person\_ids: Tuple[int]*)

Upsert persons to the gg filter.

#### **Parameters**

person\_ids – Tuple[int] A tuple of person ids that the user should have.
# <span id="page-36-0"></span>**3.15 Affiliation**

```
class IreneAPIWrapper.models.Affiliation(affiliation_id: int, person: Person, group: Group, positions:
                                            Optional[List[Position]], stage_name: str)
```
Represents the connection between a Person and Group object.

An Affiliation object inherits from *[AbstractModel](#page-8-0)*.

**Parameters**

- affiliation\_id (int) The Affiliation id.
- person (*[Person](#page-38-1)*) The person that is affiliated with a Group.
- group (*[Group](#page-41-1)*) The group that the Person is affiliated with.
- positions (Optional[List[*[Position](#page-50-1)*]]) The positions that the Person has in the Group.
- stage\_name  $(str)$  Exclusive name of the Person when they are in the Group.

# id

The Affiliation id.

**Type**

int

# person

The person that is affiliated with a Group.

**Type** *[Person](#page-38-1)*

# group

The group that the Person is affiliated with.

#### **Type**

*[Group](#page-41-1)*

#### positions

The positions that the Person has in the Group.

#### **Type**

List[*[Position](#page-50-1)*]

#### stage\_name

Exclusive name of the Person when they are in the Group.

#### **Type**

str

# async static create(*\*args*, *\*\*kwargs*)

Create an Affiliation object.

#### **Returns**

*[Affiliation](#page-36-0)*

```
async delete() \rightarrow None
```
Delete the Affiliation object from the database and remove it from cache.

**Returns**

None

#### async static fetch(*affiliation\_id: int*)

Fetch an updated affiliation object from the API.

**Note:** affiliation objects are added to cache on creation.

# **Parameters**

affiliation\_id – int The affiliation's ID to fetch.

#### **Returns**

Optional[*[Affiliation](#page-36-0)*] The affiliation object requested.

# async static fetch\_all()

Fetch all affiliations.

**Note:** affiliation objects are added to cache on creation.

#### async static get(*affiliation\_id: int*, *fetch=True*)

Get an Affiliation object.

If the Affiliation object does not exist in cache, it will fetch the name from the API. :param affiliation\_id: int

The ID of the affiliation to get/fetch.

#### **Parameters**

fetch – bool Whether to fetch from the API if not found in cache.

#### **Returns**

Optional[*[Affiliation](#page-36-0)*] The affiliation object requested.

# async static get\_all()

Get all Affiliation objects in cache.

#### **Returns**

dict\_values[*[Affiliation](#page-36-0)*] All Affiliation objects from cache.

#### async get\_card(*markdown=False*, *extra=True*)

Get a list representing of the current object as a card.

### **Parameters**

markdown – bool Whether the returned list should support markdown.

### **Returns**

List[str] A list of strings for the card.

async static insert(*person\_id: int*, *group\_id: int*, *position\_ids: List[int]*, *stage\_name: str*) → bool Insert a new affiliation into the database.

#### **Parameters**

- **person\_id** int The person id to affiliate with a Group.
- group\_id int The group id that is affiliated with a Person.
- **position\_ids** List[int] The Positions the Person has in the Group.
- stage\_name str The exclusive name of the Person in the Group.

#### **Returns**

bool Whether the affiliation was added to the existing objects as well as inserted into the DB.

# <span id="page-38-1"></span>**3.16 Person**

<span id="page-38-0"></span>class IreneAPIWrapper.models.Person(*person\_id*, *date*, *name*, *former\_name*, *display*, *social*, *location*, *blood\_type*, *gender*, *description*, *height*, *call\_count*, *media\_count*, *tags*, *aliases*)

Represents a Person (or a living entity).

A Person object inherits from *[AbstractModel](#page-8-0)*.

Note: Several Person objects will be referenced as "persons" and not "people".

#### **Parameters**

- **person\_id**  $(int)$  The person's ID.
- date (*[Date](#page-69-0)*) Birth/Death date of a person.
- name (*[Name](#page-66-0)*) The official Name of the person.
- former\_name (*[Name](#page-66-0)*) The former Name object of the person.
- display (*[Display](#page-46-0)*) The avatar/banner displays for the person.
- social (*[Social](#page-47-0)*) All social media references for the person.
- location (*[Location](#page-74-0)*) The birth location of the person.
- blood\_type (*[BloodType](#page-65-0)*) The blood type of the person.
- gender  $(str)$  The gender of the person.
- description  $(str) A$  general overview of the person.
- height  $(int)$  The height of the person in centimeters (cm)
- call\_count  $(int)$  The amount of times the person has been called. (Increment determined by client side and not from the API)
- media\_count  $(int)$  The media a person has.
- tags (List[*[Tag](#page-68-0)*]) The tags associated with the person.
- aliases (List[*[PersonAlias](#page-53-0)*]) The aliases associated with the person.

# id

The person's ID.

**Type** int

date

Birth/Death date of a person.

#### **Type**

*[Date](#page-69-0)*

#### name

The official Name of the person.

**Type** *[Name](#page-66-0)*

#### former\_name

The former Name object of the person.

**Type**

# *[Name](#page-66-0)*

# display

The avatar/banner displays for the person.

**Type**

*[Display](#page-46-0)*

# social

All social media references for the person.

**Type**

*[Social](#page-47-0)*

# location

The birth location of the person.

**Type** *[Location](#page-74-0)*

# blood\_type

The blood type of the person.

#### **Type**

*[BloodType](#page-65-0)*

# gender

The gender of the person.

**Type**

str

# description

A general overview of the person.

# **Type**

str

# height

The height of the person in centimeters (cm)

# **Type**

int

# call\_count

The amount of times the person has been called. (Increment determined by client side and not from the API)

# **Type**

int

# media\_count

The media a person has.

**Type** int

#### tags

The tags associated with the person.

**Type**

List[*[Tag](#page-68-0)*]

# aliases

The aliases associated with the person.

**Type**

List[*[PersonAlias](#page-53-0)*]

#### affiliations

A list of *[Affiliation](#page-36-0)* objects between the *[Person](#page-38-1)* and the *[Group](#page-41-1)* objects they are in.

#### **Type**

List[*[Affiliation](#page-36-0)*]

async static create(*\*args*, *\*\*kwargs*)

Create a Person object.

#### async delete()  $\rightarrow$  None

Delete the Person object from the database and remove it from cache.

**Returns** None

#### async static fetch(*person\_id: int*)

Fetch an updated Person object from the API.

**Parameters** person\_id – int The person's ID to fetch.

**Returns**

*[Person](#page-38-1)*

# async static fetch\_all()

Fetch all persons.

#### async static get(*person\_id: int*, *fetch=True*)

Get a Person object.

If the Person object does not exist in cache, it will fetch the person from the API. :param person\_id: int

The ID of the person to get/fetch.

# **Parameters**

fetch – bool Whether to fetch from the API if not found in cache.

### **Returns**

*[Person](#page-38-1)*

#### async static get\_all()

Get all Person objects in cache.

#### **Returns**

dict\_values[*[Person](#page-38-1)*] All Person objects from cache.

async get\_card(*markdown=False*, *extra=True*)

Get a list representing of the current object as a card.

#### **Parameters**

markdown – bool Whether the returned list should support markdown.

#### **Returns**

List[str] A list of strings for the card.

async static insert(*date\_id*, *name\_id*, *former\_name\_id*, *gender*, *description*, *height*, *display\_id*, *social\_id*, *location\_id*, *tag\_ids*, *blood\_id*, *call\_count*) → None

Insert a new person into the database.

### **Parameters**

- date\_id (int) The *[Date](#page-69-0)* ID of the person.
- **name\_id** (*int*) The official *[Name](#page-66-0)* ID of the person.
- former\_name\_id (int) The former *[Name](#page-66-0)* ID of the person.
- gender  $(str)$  The gender of the person.
- description  $(str)$  An overview of the person.
- height  $(int)$  The height of the person in centimeters (cm).
- display\_id (int) The *[Display](#page-46-0)* ID of the person.
- social\_id (int) The *[Social](#page-47-0)* ID of the person.
- location\_id (int) The Birth *[Location](#page-74-0)* ID of the person.
- tag\_ids (List[int]) A list of *[Tag](#page-68-0)* IDs of the person.
- blood\_id (int) The *[BloodType](#page-65-0)* ID of the person.
- call\_count  $(int)$  The number of times the person has been called.

:param : :type : returns: None

# <span id="page-41-1"></span>**3.17 Group**

<span id="page-41-0"></span>class IreneAPIWrapper.models.Group(*group\_id*, *name*, *date*, *description*, *company*, *display*, *website*, *social*, *media\_count*, *tags*, *aliases*)

Represents a Group object.

A Group object inherits from *[AbstractModel](#page-8-0)*. **Parameters**

- group\_id  $(int)$  The group's unique ID.
- **name**  $(str)$  The name of the group.
- date (*[Date](#page-69-0)*) The creation and disbandment of the group.
- description  $(str)$  An overall description of the group.
- company (*[Company](#page-51-0)*) The company that owns the group.
- display (*[Display](#page-46-0)*) The display media (avatar & banner) for the group.
- website  $(str) A$  custom website for the group.
- social (*[Social](#page-47-0)*) The social media associated with the group.
- media\_count  $(int)$  The media a group has.
- tags (List[*[Tag](#page-68-0)*]) The tags that affiliated with the group.
- aliases (List[*[GroupAlias](#page-55-0)*]) Aliases of the group.

# id

The group's unique ID.

# **Type**

int

### name

The name of the group.

**Type** str

## date

The creation and disbandment of the group.

**Type**

# *[Date](#page-69-0)*

# description

An overall description of the group.

# **Type**

str

# company

The company that owns the group.

#### **Type** *[Company](#page-51-0)*

#### display

The display media (avatar & banner) for the group.

# **Type**

*[Display](#page-46-0)*

#### website

A custom website for the group.

## **Type**

str

# social

The social media associated with the group.

# **Type**

*[Social](#page-47-0)*

#### media\_count

The media a group has.

#### **Type**

int

# tags

The tags that affiliated with the group.

**Type**

List[*[Tag](#page-68-0)*]

# aliases

Aliases of the group.

**Type**

List[*[GroupAlias](#page-55-0)*]

# affiliations

All affiliations that are associated with the Group.

**Type**

List[*[Affiliation](#page-36-0)*]

async static create(*\*args*, *\*\*kwargs*)

Create a Group object.

#### **Returns**

*[Group](#page-41-1)*

# async delete()  $\rightarrow$  None

Delete the Group object from the database and remove it from cache.

**Returns** None

#### async static fetch(*group\_id: int*)

Fetch an updated Group object from the API.

**Parameters** group\_id – int The group's ID to fetch.

**Returns**

*[Group](#page-41-1)*

#### async static fetch\_all()

Fetch all groups.

async static get(*group\_id: int*, *fetch=True*)

Get a *[Group](#page-41-1)* object.

If the *[Group](#page-41-1)* object does not exist in cache, it will fetch the name from the API. :param group\_id: int

The ID of the *[Group](#page-41-1)* to get/fetch.

# **Parameters**

fetch – bool Whether to fetch from the API if not found in cache.

#### **Returns**

*[Group](#page-41-1)*

#### async static get\_all()

Get all Group objects in cache.

# **Returns**

dict\_values[*[Group](#page-41-1)*] All Group objects from cache.

```
async get_card(markdown=False, extra=True)
```
Get a list representing of the current object as a card.

#### **Parameters**

markdown – bool Whether the returned list should support markdown.

#### **Returns**

List[str] A list of strings for the card.

async static insert(*group\_name: str*, *date\_id: Optional[int] = None*, *description: Optional[str] = None*, *company\_id: Optional[int] = None*, *display\_id: Optional[int] = None*, *website: Optional[str] = None*, *social\_id: Optional[int] = None*, *tag\_ids: Optional[List[int]]*  $= None$ )  $\rightarrow$  None

Insert a new group into the database.

#### **Parameters**

- group\_name str The group's name.
- date\_id int *[Date](#page-69-0)* ID including the creation and disbandment dates.
- description str Description of the overall group.
- company\_id int ID of the *[Company](#page-51-0)* the group belongs to.
- display\_id int ID of the *[Display](#page-46-0)* the group is associated with.
- website str A custom website for the group.
- social\_id int ID of the *[Social](#page-47-0)* the group has.
- tag\_ids List[int] A list of *[Tag](#page-68-0)* IDs.

### **Returns**

None

# <span id="page-44-0"></span>**3.18 Fandom**

class IreneAPIWrapper.models.Fandom(*group\_id: int*, *fandom\_name: str*, *\*args*, *\*\*kwargs*) Represents the fandom name of a *[Group](#page-41-1)*.

A Fandom object inherits from *[AbstractModel](#page-8-0)*.

# **Parameters**

- group\_id (int) The *[Group](#page-41-1)* ID.
- **fandom\_name**  $(str)$  The name of the fandom.

```
id
```
The *[Group](#page-41-1)* ID associated with the fandom name.

**Type** int

#### name

The name of the fandom.

**Type** str

#### async static create(*\*args*, *\*\*kwargs*)

Create a Fandom object.

#### **Returns**

#### *[Fandom](#page-44-0)*

# async delete()  $\rightarrow$  None

Delete the Fandom object from the database and remove it from cache.

# **Returns**

None

# async static fetch(*group\_id: int*)

Fetch an updated Fandom object from the API.

#### **Parameters**

group\_id – int The group's ID to fetch a fandom for.

#### **Returns**

*[Fandom](#page-44-0)*

# async static fetch\_all()

Fetch all fandoms.

# async static get(*group\_id: int*, *fetch=True*)

Get a Fandom object.

If the Fandom object does not exist in cache, it will fetch the name from the API. :param group\_id: int

The ID of the group to get/fetch a fandom name for.

### **Parameters**

fetch – bool Whether to fetch from the API if not found in cache.

#### **Returns**

*[Fandom](#page-44-0)*

#### async static get\_all()

Get all Fandom objects in cache.

#### **Returns**

dict\_values[*[Fandom](#page-44-0)*] All Fandom objects from cache.

#### async static insert(*group\_id*, *fandom\_name*) → None

Insert a new fandom name into the database.

### **Parameters**

- group\_id int The *[Group](#page-41-1)* ID associated with the fandom name
- fandom\_name str The fandom name of the *[Group](#page-41-1)*

#### **Returns**

None

# <span id="page-46-0"></span>**3.19 Display**

```
class IreneAPIWrapper.models.Display(display_id, avatar: MediaSource, banner: MediaSource, *args,
                                     **kwargs)
```
Represents the images involved with an entity's profile such as an avatar or banner.

A Display object inherits from *[AbstractModel](#page-8-0)*.

**Parameters**

- display\_id  $(int)$  The Affiliation id.
- avatar (*[MediaSource](#page-9-1)*) The person that is affiliated with a Group.
- banner (*[MediaSource](#page-9-1)*) The group that the Person is affiliated with.

#### id

The Display id.

**Type**

**Type**

int

#### avatar

The person that is affiliated with a Group.

*[MediaSource](#page-9-1)*

#### banner

The group that the Person is affiliated with.

# **Type**

*[MediaSource](#page-9-1)*

#### async static create(*\*args*, *\*\*kwargs*)

Create a Display object.

#### **Returns**

*[Display](#page-46-0)*

async delete()  $\rightarrow$  None

Delete the Display object from the database and remove it from cache.

async static fetch(*display\_id: int*)

Fetch an updated Display object from the API.

### **Parameters**

display\_id – int The display's ID to fetch.

#### **Returns**

Optional[*[Display](#page-46-0)*] The display object requested.

#### async static fetch\_all()

Fetch all displays.

#### async static get(*display\_id: int*, *fetch=True*)

Get a Display object.

If the Display object does not exist in cache, it will fetch the name from the API. :param display\_id: int

The ID of the display to get/fetch.

### **Parameters**

fetch – bool Whether to fetch from the API if not found in cache.

#### **Returns**

Optional[*[Display](#page-46-0)*] The display object requested.

#### async static get\_all()

Get all Display objects in cache.

#### **Returns**

dict\_values[*[Display](#page-46-0)*] All Display objects from cache.

# async get\_card(*markdown=False*)

Get a list representing of the current object as a card.

#### **Parameters**

markdown – bool Whether the returned list should support markdown.

#### **Returns**

List[str] A list of strings for the card.

#### async static insert(*avatar: str*, *banner: str*) → None

Insert a new display into the database.

#### **Parameters**

- $avatar str$  The avatar for the entity.
- **banner** str The banner for the entity.

# **Returns**

None

# <span id="page-47-0"></span>**3.20 Social**

class IreneAPIWrapper.models.Social(*social\_id*, *twitter*, *youtube*, *melon*, *instagram*, *vlive*, *spotify*, *fancafe*, *facebook*, *tiktok*)

Represents the social media sources for an entity.

- A Social object inherits from *[AbstractModel](#page-8-0)*. **Parameters**
	- social\_id  $(int)$  The Social ID
	- twitter  $(str)$  The Twitter code
	- youtube  $(str)$  The youtube code
	- melon  $(str)$  The melon code
	- instagram  $(str)$  The instagram code
	- vlive  $(str)$  The vlive code
	- spotify  $(str)$  The spotify code
	- fancafe  $(str)$  The fancafe code
	- facebook  $(str)$  The facebook code
	- tiktok  $(str)$  The tiktok code

# id

The Social ID

**Type** int

# twitter

The Twitter code

**Type**

str

# youtube

The youtube code

**Type**

str

# melon

The melon code

**Type**

str

# instagram

The instagram code

**Type** str

# vlive

The vlive code

**Type** str

# spotify

The spotify code

**Type**

str

# fancafe

The fancafe code

#### **Type**

str

# facebook

The facebook code

# **Type**

str

# tiktok

The tiktok code

# **Type**

str

#### async static create(*\*args*, *\*\*kwargs*)

Create an object.

#### async delete()  $\rightarrow$  None

Delete the Social object from the database and remove it from cache.

**Returns**

None

# async static fetch(*social\_id: int*)

Fetch an updated Social object from the API.

### **Parameters**

social\_id – int The social's ID to fetch.

**Returns**

*[Social](#page-47-0)*

# async static fetch\_all()

Fetch all socials.

### async static get(*social\_id: int*, *fetch=True*)

Get a Social object.

If the Social object does not exist in cache, it will fetch the name from the API. :param social\_id: int

The ID of the name to get/fetch.

#### **Parameters**

fetch – bool Whether to fetch from the API if not found in cache.

### **Returns**

*[Social](#page-47-0)*

# async static get\_all()

Get all Social objects in cache.

#### **Returns**

dict\_values[*[Social](#page-47-0)*] All Social objects from cache.

#### async get\_card(*markdown=False*)

Get a list representing of the current object as a card.

# **Parameters**

markdown – bool Whether the returned list should support markdown.

#### **Returns**

List[str] A list of strings for the card.

async static insert(*twitter*, *youtube*, *melon*, *instagram*, *vlive*, *spotify*, *fancafe*, *facebook*, *tiktok*) → None Insert a new social into the database.

# **Parameters**

- twitter  $(str)$  Twitter Code
- **youtube**  $(str)$  Youtube Code
- melon  $(str)$  Melon code
- $\cdot$  instagram  $(str)$  Instagram code
- vlive  $(str)$  Vlive code
- spotify  $(str)$  Spotify code
- fancafe (str) fancafe code
- facebook  $(str)$  Facebook code
- tiktok (str) Tiktok code

:param : :type : returns: None

# <span id="page-50-1"></span>**3.21 Position**

<span id="page-50-0"></span>class IreneAPIWrapper.models.Position(*position\_id*, *name*)

Represents a position or status.

A Position object inherits from *[AbstractModel](#page-8-0)*.

**Parameters**

• position\_id  $(int)$  – The Position id.

• name  $(str)$  – The position's name.

id

The Position id.

**Type** int

name

The position's name.

#### **Type**

str

async static create(*\*args*, *\*\*kwargs*)

Create a Position object.

# **Returns**

*[Position](#page-50-1)*

async delete()  $\rightarrow$  None

Delete the Position object from the database and remove it from cache.

# **Returns**

None

# async static fetch(*position\_id: int*)

Fetch an updated Position object from the API.

# **Parameters**

position\_id – int The position's ID to fetch.

**Returns**

*[Position](#page-50-1)*

# async static fetch\_all()

Fetch all positions.

#### async static get(*position\_id: int*, *fetch=True*)

Get a Position object.

If the Position object does not exist in cache, it will fetch the name from the API. :param position\_id: int

The ID of the name to get/fetch.

### **Parameters**

fetch – bool Whether to fetch from the API if not found in cache.

**Returns**

*[Position](#page-50-1)*

# async static get\_all()

Get all Position objects in cache.

#### **Returns**

dict\_values[*[Position](#page-50-1)*] All Position objects from cache.

#### async static insert(*name*) → None

Insert a new position into the database.

# **Parameters**

name – str The position name.

**Returns** None

# <span id="page-51-0"></span>**3.22 Company**

```
class IreneAPIWrapper.models.Company(company_id, name, description, date, *args, **kwargs)
Represents the business/company that exists for several entities.
```
A Company object inherits from *[AbstractModel](#page-8-0)*.

# **Parameters**

- company\_id (int) The company's unique ID
- **name**  $(str)$  The company's name.
- description  $(str) A$  general description of the company as a whole.
- date (*[Date](#page-69-0)*) The Date object that involves the creation and retirement of the company.

#### id

The company's unique ID

**Type**

int

#### name

The company's name.

**Type**

str

#### description

A general description of the company as a whole.

**Type**

str

#### date

The Date object that involves the creation and retirement of the company.

#### **Type**

*[Date](#page-69-0)*

async static create(*\*args*, *\*\*kwargs*)

Create a Company object.

**Returns**

*[Company](#page-51-0)*

#### async delete()

Delete the Company object from the database and remove it from cache.

#### async static fetch(*company\_id: int*)

Fetch an updated Company object from the API.

# **Parameters**

company\_id – int The company's ID to fetch.

#### **Returns**

Optional[*[Company](#page-51-0)*] The company object requested.

#### async static fetch\_all()

Fetch all companies.

#### async static get(*company\_id: int*, *fetch=True*)

Get a Company object.

If the Company object does not exist in cache, it will fetch the name from the API. :param company\_id: int

The ID of the company to get/fetch.

# **Parameters**

fetch – bool Whether to fetch from the API if not found in cache.

#### **Returns**

Optional[*[Company](#page-51-0)*] The company object requested.

# async static get\_all()

Get all Company objects in cache.

# **Returns**

dict\_values[*[Company](#page-51-0)*] All Company objects from cache.

#### async get\_card(*markdown=False*)

Get a list representing of the current object as a card.

#### **Parameters**

markdown – bool Whether the returned list should support markdown.

#### **Returns**

List[str] A list of strings for the card.

async static insert(*company\_name*, *description*, *date:* [Date](#page-69-1))  $\rightarrow$  None

Insert a new company into the database.

#### **Parameters**

- company\_name str The company's name.
- description A description of the company as a whole.
- date The *[Date](#page-69-0)* object for the creation and retirement of the company.

#### **Returns**

None

# <span id="page-53-0"></span>**3.23 PersonAlias**

```
class IreneAPIWrapper.models.PersonAlias(alias_id, alias_name, person_id, guild_id)
```
Represents the alias of a *[Person](#page-38-1)*.

A PersonAlias object inherits from *[Alias](#page-9-2)* which inherits from *[AbstractModel](#page-8-0)*.

**Parameters**

- alias\_id  $(int)$  The Alias id.
- alias\_name  $(str)$  The alias name.
- person\_id (int) The ID of the *[Person](#page-38-1)* the alias is referring to.
- guild\_id  $(Optional[int]) A$  guild ID that owns the alias if there is one.

# id

The Alias id.

**Type** int

#### name

The alias name.

**Type**

str

# \_obj\_id

The *[Person](#page-38-1)* ID the alias is referring to. Used for Abstraction.

#### **Type**

int

#### person\_id

The *[Person](#page-38-1)* ID the alias is referring to.

**Type**

int

#### guild\_id

A guild ID that owns the alias if there is one.

**Type**

Optional[int]

#### async static create(*\*args*, *\*\*kwargs*)

Create a PersonAlias object.

### **Returns**

*[PersonAlias](#page-53-0)*

# async delete()  $\rightarrow$  None

Delete the PersonAlias object from the database and remove it from cache.

#### **Returns**

None

# async static fetch(*person\_alias\_id: int*)

Fetch an updated PersonAlias object from the API.

#### **Parameters**

person\_alias\_id – int The person alias's ID to fetch.

#### **Returns**

*[PersonAlias](#page-53-0)*

# async static fetch\_all()

Fetch all person aliases.

#### async static get(*person\_alias\_id: int*, *fetch=True*)

Get a PersonAlias object.

If the PersonAlias object does not exist in cache, it will fetch the name from the API. :param person\_alias\_id: int

The ID of the name to get/fetch.

#### **Parameters**

fetch – bool Whether to fetch from the API if not found in cache.

#### **Returns**

*[PersonAlias](#page-53-0)*

# async static get\_all()

Get all PersonAlias objects in cache.

#### **Returns**

dict\_values[*[PersonAlias](#page-53-0)*] All PersonAlias objects from cache.

### async static insert(*person\_id: int*, *alias: str*, *guild\_id: Optional[int] = None*) → bool

Insert a new PersonAlias into the database.

#### **Parameters**

- person\_id int The *[Group](#page-41-1)*'s ID.
- alias str The alias of the *[Person](#page-38-1)* to add.
- guild\_id Optional[int] A guild that owns this alias.

#### **Returns**

bool Whether the PersonAlias was added to the existing objects as well as inserted into the DB.

# <span id="page-55-0"></span>**3.24 GroupAlias**

```
class IreneAPIWrapper.models.GroupAlias(alias_id, alias_name, group_id, guild_id)
Represents the alias of a Group.
```
A GroupAlias object inherits from *[Alias](#page-9-2)* which inherits from *[AbstractModel](#page-8-0)*.

**Parameters**

- alias\_id  $(int)$  The Alias id.
- alias\_name  $(str)$  The alias name.
- group\_id (int) The ID of the *[Group](#page-41-1)* the alias is referring to.
- guild\_id  $(Optional[int]) A$  guild ID that owns the alias if there is one.

#### id

The Alias id.

**Type** int

### name

The alias name.

**Type**

str

# \_obj\_id

The *[Group](#page-41-1)* ID the alias is referring to. Used for Abstraction.

**Type**

int

# group\_id

The *[Group](#page-41-1)* ID the alias is referring to.

**Type** int

# guild\_id

A guild ID that owns the alias if there is one.

# **Type**

Optional[int]

#### async static create(*\*args*, *\*\*kwargs*)

Create a GroupAlias object.

### **Returns**

*[GroupAlias](#page-55-0)*

```
async delete() \rightarrow None
```
Delete the GroupAlias object from the database and remove it from cache.

#### **Returns**

None

#### async static fetch(*group\_alias\_id: int*)

Fetch an updated GroupAlias object from the API.

#### **Parameters**

group\_alias\_id – int The group alias's ID to fetch.

**Returns**

*[GroupAlias](#page-55-0)*

# async static fetch\_all()

Fetch all group aliases.

### async static get(*group\_alias\_id: int*, *fetch=True*)

Get a GroupAlias object.

If the GroupAlias object does not exist in cache, it will fetch the name from the API. :param group\_alias\_id: int

The ID of the group alias to get/fetch.

## **Parameters**

fetch – bool Whether to fetch from the API if not found in cache.

#### **Returns**

*[GroupAlias](#page-55-0)*

#### async static get\_all()

Get all GroupAlias objects in cache.

#### **Returns**

dict\_values[*[GroupAlias](#page-55-0)*] All GroupAlias objects from cache.

async static insert(*group\_id: int*, *alias: str*, *guild\_id: Optional[int] = None*) → bool Insert a new GroupAlias into the database.

#### **Parameters**

- group\_id int The *[Group](#page-41-1)*'s ID.
- alias str The alias of the *[Group](#page-41-1)* to add.
- guild\_id Optional[int] A guild that owns this alias.

#### **Returns**

bool Whether the GroupAlias was added to the existing objects as well as inserted into the DB.

# **3.25 CallBack**

class IreneAPIWrapper.models.CallBack(*callback\_type: str = 'request'*, *request: Optional[dict] = None*) Represents a CallBack from the API (Request & Response).

#### **Parameters**

- callback\_type  $(str)$  The type of callback. Can be 'request' or 'disconnect'.
- request  $(Optional[dict]) A$  request if it's already known.

# id

Is the CallBack ID. Consists of a random integer from 0 to 50,000 concatenated with the current timestamp.

**Type** int

## type

The callback type. Can be 'request' or 'disconnect'.

**Type** str

### \_creation\_time

The creation time of the object.

**Type**

datetime

# done

Whether a response has been received.

**Type** bool

#### request

The request to be sent to the API.

**Type**

Optional[dict]

# response

The response received from the API.

**Type**

Optional[dict]

#### \_completion\_time

The time the response from the API was received.

#### **Type**

datetime

# \_expected\_result

Used for testing expected responses from the API.

# **Type**

Optional[dict]

# $set\_as\_done() \rightarrow None$

Set the current callback as finished.

#### **Returns**

None

#### async wait\_for\_completion(*timeout: Optional[int] = None*) → bool

Waits for a response from the API.

#### **Parameters**

timeout – Optional[int] Seconds before no longer waiting for the response. (No timeout by default.)

# **Returns**

True Only returns when there is a response from the API.

# **CHAPTER**

# **FOUR**

# **DATA MODELS**

# **4.1 Timeline**

<span id="page-58-1"></span>class IreneAPIWrapper.models.Timeline(*results: List[dict]*, *\*args*, *\*\*kwargs*)

Represents a Twitter Account's Timeline and contains a list of *[Tweet](#page-64-0)* objects.

# **Parameters**

**results**  $(List[dict])$  – The results from the API containing a list of dicts that contain the ID and text of the Tweet.

### tweets

A list of tweets.

**Type**

List[*[Tweet](#page-64-0)*]

# latest\_tweet

The latest tweet.

**Type**

Optional[*[Tweet](#page-64-0)*]

# property latest\_tweet: Optional[[Tweet](#page-64-1)]

Get the latest tweet.

#### update\_tweets(*results: List[dict]*)

Update the list of tweets with information from the API.

# <span id="page-58-0"></span>**4.2 Subscription**

<span id="page-58-2"></span>class IreneAPIWrapper.models.Subscription(*account\_id: Union[int, str]*, *account\_name: str*, *followed: Optional[List[*[Channel](#page-12-0)*]] = None*, *mention\_roles: Optional[Dict[*[Channel](#page-12-0)*, int]] = None*)

Abstract Subscription Class for a service account being followed by a user, guild, or channel. **Parameters**

- $account_id(int) The account's ID.$
- $account_name (str) The account's name.$
- followed (Optional[List[*[Channel](#page-12-1)*]]) The *[Channel](#page-12-1)* objects following the service account.

# id

Account ID.

**Type** int

#### name

The account's name.

**Type**

str

# \_followed

The list of *[Channel](#page-12-1)* objects followed to the service account.

**Type**

List[*[Channel](#page-12-1)*]

#### \_mention\_roles

*[Channel](#page-12-1)* objects associated with role ids to mention on updates.

#### **Type**

Dict[*[Channel](#page-12-1)*, int]

#### check\_subscribed(*channels: List[*[Channel](#page-12-0)*]*) → List[*[Channel](#page-12-0)*]

Checks which :ref:**`**Channel`s are subscribed to the current subscription account from a selection of channels.

#### **Parameters**

channels – List[*[Channel](#page-12-1)*]

#### **:returns List[***[Channel](#page-12-1)***]**

A list of :ref:**`**Channel`s from the channels provided that are subscribed.

#### async get\_role\_id(*channel:* [Channel](#page-12-0))

Get the role id to mention of a channel.

async subscribe(*channel:* [Channel,](#page-12-0) *role\_id: Optional[int]* =  $None$ )  $\rightarrow$  None

Subscribe to a channel. :param role\_id: The role id to notify. :param channel: *[Channel](#page-12-1)* :return: None

#### async unsubscribe(*channel:* [Channel](#page-12-0)) → None

Unsubscribe from an account. :param channel: *[Channel](#page-12-1)* :return: None

# <span id="page-59-0"></span>**4.3 TwitterAccount**

class IreneAPIWrapper.models.TwitterAccount(*account\_id: int, account\_name: str, channels\_following: Optional[List[*[Channel](#page-12-0)*]] = None*, *mention\_roles: Optional[Dict[*[Channel](#page-12-0)*, int]] = None*)

Represents a Twitter Account.

A TwitterAccount object inherits from *[Subscription](#page-58-0)*.

**Parameters**

- $account_id(int) The Twitter Account's ID.$
- $account_name (str) The account's username.$
- channels\_following (Optional[List[*[Channel](#page-12-1)*]]) List of *[Channel](#page-12-1)* objects that are following the Twitter Account.
- mention\_roles (Optional[Dict[*[Channel](#page-12-1)*, int]]) Roles that are to be mentioned in a discord channel.

# id

Account ID.

**Type** int

#### name

The account's name.

**Type** str

latest\_tweet

The latest tweet on the Twitter Account.

**Type**

Optional[*[Tweet](#page-64-0)*]

### async static check\_user\_exists(*username*) → bool

Check if a Twitter username exists.

**Parameters**

username – The Twitter display username.

#### **Returns**

bool Whether the username exists.

#### async static create(*\*args*, *\*\*kwargs*)

Create a TwitterAccount object.

If several rows containing the same accounts are being passed in, use create\_bulk instead for proper optimization. This will happen by default in a fallback if multiple rows are detected.

#### **Returns**

Union[*[TwitterAccount](#page-59-0)*, Optional[List[*[TwitterAccount](#page-59-0)*]]]

#### async static create\_bulk(*list\_of\_dicts: List[dict]*)

Bulk create TwitterAccount objects.

# **Parameters**

list\_of\_dicts – List[dict] A list of dictionaries.

#### **Returns**

Optional[List[*[TwitterAccount](#page-59-0)*]]

#### async delete()

Delete Twitter account and it's followings.

# async static fetch(*username: str*)

Fetch an updated TwitterAccount object from the API.

#### **Parameters**

username – int The Twitter account username to fetch.

#### **Returns**

Optional[*[TwitterAccount](#page-59-0)*] The TwitterAccount object requested.

#### async static fetch\_all()

Fetch all TwitterAccounts objects from the database.

#### **Returns**

List[*[TwitterAccount](#page-59-0)*] A list of TwitterAccount objects.

#### async fetch\_timeline() → *[Timeline](#page-58-1)*

Fetch the latest tweets for this account from Twitter

async static get(*username: Optional[str] = None*, *fetch=True*) → Optional[*[Subscription](#page-58-2)*]

Get a TwitterAccount instance from cache or fetch it from the api.

#### **Parameters**

• username – str The username of the Twitter account.

• **fetch** – bool Whether to fetch from the API if not found in cache.

#### **Returns**

Optional[*[TwitterAccount](#page-59-0)*] The TwitterAccount object.

# async static get\_all()

Get all TwitterAccount objects in cache.

#### **Returns**

dict\_values[*[TwitterAccount](#page-59-0)*] All TwitterAccount objects from cache.

#### async static get\_twitter\_id(*username*) → Optional[int]

Get the Twitter account id of a username if it exists.

#### **Parameters**

username – The Twitter display username.

#### **Returns**

Optional[int] The account ID.

async static insert(*username: str*, *guild\_id: int*, *channel\_id: int*, *role\_id: Optional[int]*)

Insert a new TwitterAccount into the database.

# **Parameters**

- username int The TwitterAccount username.
- guild\_id int The first guild ID that is subscribing.
- channel\_id int The first channel id that is subscribing.
- **role\_id** Optional[int] A role to notify.

#### **Returns**

*[TwitterAccount](#page-59-0)* The TwitterAccount object.

### property latest\_tweet: Optional[[Tweet](#page-64-1)]

Get the latest tweet.

# async static subbed\_in(*guild\_id*)

Get the Twitter channels subscribed to in a Guild.

**Parameters**

guild\_id – The guild ID.

#### **Returns**

Optional[List[*[TwitterAccount](#page-59-0)*]]

async subscribe(*channel:* [Channel,](#page-12-0) *role\_id=None*)

Have a channel subscribe to the account if it is not already.

**Parameters**

• **channel** – The channel to subscribe to the account.

• role\_id – The role id to mention.

async unsubscribe(*channel:* [Channel](#page-12-0))

Have a channel unsubscribe from the account if it is not already.

**Parameters** channel – *[Channel](#page-12-1)* The channel to unsubscribe from the account.

# <span id="page-62-0"></span>**4.4 TwitchAccount**

class IreneAPIWrapper.models.TwitchAccount(*username: str*, *channels\_following: Optional[List[*[Channel](#page-12-0)*]] = None*, *mention\_roles: Optional[Dict[*[Channel](#page-12-0)*, int]] = None*)

Represents a Twitch Account.

A TwitchAccount object inherits from *[Subscription](#page-58-0)*.

### **Parameters**

- username  $(str)$  The twitch account username
- channels\_following (Optional[List[*[Channel](#page-12-1)*]]) The channels following the Twitch account
- mention\_roles (Optional [Dict [[Channel](#page-12-0), int]]) The role ids of channels that need mentioning on updates.

async check\_live()  $\rightarrow$  bool

Check if the current twitch account is live.

#### **Returns**

bool

async static check\_live\_bulk(*accounts: List[*[AbstractModel](#page-8-1)*]*) → Dict[str, bool]

A list of Twitch accounts.

# **Parameters**

accounts – List[*[TwitchAccount](#page-62-0)*] A list of twitch accounts.

#### **Returns**

Dict[str, bool] A dictionary with the key as the username and the value if they are live.

# async static check\_user\_exists(*username*) → bool

Check if a twitch username exists.

# **Parameters**

username – The twitch display or login username.

#### **Returns**

bool Whether the username exists.

#### async static create(*\*args*, *\*\*kwargs*)

Create a TwitchAccount object.

If several rows containing the same accounts are being passed in, use create\_bulk instead for proper optimization. This will happen by default in a fallback if multiple rows are detected.

#### **Returns**

*[TwitchAccount](#page-62-0)*

#### async static create\_bulk(*list\_of\_dicts: List[dict]*)

Bulk create TwitchAccount objects.

# **Parameters**

list\_of\_dicts – List[dict] A list of dictionaries.

#### **Returns**

Optional[List[*[TwitchAccount](#page-62-0)*]]

#### async static fetch(*username: str*)

Fetch an updated TwitchAccount object from the API.

# **Parameters**

username – int The Twitch account username to fetch.

#### **Returns**

Optional[*[TwitchAccount](#page-62-0)*] The TwitchAccount object requested.

#### async static fetch\_all()

Fetch all TwitchAccount objects.

**Note:** TwitchAccount objects are added to cache on creation.

#### async static get(*username: str*, *fetch=True*)

Get a TwitchAccount object.

If the TwitchAccount object does not exist in cache, it will fetch the id from the API. :param username: str

The twitch account username.

#### **Parameters**

fetch – bool Whether to fetch from the API if not found in cache.

#### **Returns**

Optional[*[TwitchAccount](#page-62-0)*] The TwitchAccount object requested.

# async static get\_all()

Get all TwitchAccount objects in cache.

#### **Returns**

dict\_values[*[TwitchAccount](#page-62-0)*] All TwitchAccount objects from cache.

#### async get\_posted() → List[*[Channel](#page-12-0)*]

Get a list of channels that have already posted to discord. :return: List[*[Channel](#page-12-1)*]

# async static insert(*username: str*, *channel\_id: int*, *role\_id: Optional[int]*)

Insert a new TwitchAccount into the database.

#### **Parameters**

• username – int The Twitch Account username.

- **channel\_id** int The first channel id that is subscribing.
- **role\_id** Optional[int] A role to notify.

#### **Returns**

*[TwitchAccount](#page-62-0)* The TwitchAccount object.

#### async static subbed\_in(*guild\_id*)

Get the twitch channels subscribed to in a Guild.

**Parameters** guild\_id – The guild ID.

#### **Returns**

Optional[List[*[TwitchAccount](#page-62-0)*]]

async subscribe(*channel:* [Channel,](#page-12-0) *role\_id: Optional[int] = None*)

Subscribe to a channel. :param role\_id: The role id to notify. :param channel: *[Channel](#page-12-1)* :return: None

async unsubscribe(*channel:* [Channel](#page-12-0))

Have a channel unsubscribe from the account if it is not already.

#### **Parameters**

channel – *[Channel](#page-12-1)* The channel to unsubscribe from the account.

async update\_posted(*channel ids: List[int]*, *posted: bool*)  $\rightarrow$  None

Update the media and status ids for the game in the database.

# **Parameters**

- channel\_ids List[int] All channel IDs that need the posted attribute changed.
- posted bool Whether the update has been posted to the channels.

#### **Returns**

None

# <span id="page-64-0"></span>**4.5 Tweet**

<span id="page-64-1"></span>class IreneAPIWrapper.models.Tweet(*\*args*, *\*\*kwargs*)

Represents a Twitter Account's Tweet.

# id

The Tweet ID.

#### **Type** int

#### content

The Tweet's contents

#### **Type** str

# property is\_reply: bool

# Whether the tweet is a reply (sometimes)

..Note:: Twitter sucks and doesn't let us know if it's a reply, so here we are filtering by if the user @ed someone at the start of their tweet. . .

property is\_retweet: bool

Whether the tweet is a retweet.

# **4.6 Access**

class IreneAPIWrapper.models.Access(*access\_id: int*)

Represents the Access level of the API.

Please note that these Access values are consistent across the API as well.

id

The representative Access ID.

**Type** int

# <span id="page-65-0"></span>**4.7 BloodType**

class IreneAPIWrapper.models.BloodType(*blood\_id*, *name*)

Represents a BloodType.

A BloodType object inherits from *[AbstractModel](#page-8-0)*.

Please note that the blood types are metadata. While it may be possible to delete/remove blood types from the API, it will not be possible in this wrapper to avoid unnecessary changes.

**Note:** Possible Blood Types: O- O+ A- A+ B- B+ AB- AB+

id

The blood type's id.

**Type**

int

name

The name of the blood type.

**Type**

str

async static create(*\*args*, *\*\*kwargs*)

Create an object.

async static fetch(*blood\_id: int*)

Fetch an updated BloodType object from the API.

**Note:** BloodType objects are added to cache on creation.

**Parameters**

blood\_id – int The blood's ID to fetch.

**Returns**

Optional[*[BloodType](#page-65-0)*] The blood type object requested.

### async static fetch\_all()

Fetch all blood types.

**Note:** BloodType objects are added to cache on creation.

#### async static get(*blood\_id: int*, *fetch=True*)

Get a BloodType object.

If the BloodType object does not exist in cache, it will fetch the name from the API.

**Parameters**

• **blood\_id** – int The ID of the blood type to get/fetch.

• fetch – bool Whether to fetch from the API if not found in cache.

#### **Returns**

Optional[*[BloodType](#page-65-0)*] The blood type object requested.

#### async static get\_all()

Get all BloodType objects in cache.

#### **Returns**

dict\_values[*[BloodType](#page-65-0)*] All BloodType objects from cache.

# <span id="page-66-0"></span>**4.8 Name**

class IreneAPIWrapper.models.Name(*name\_id*, *first*, *last*)

Represents names for an entity that may have several types.

A Name object inherits from *[AbstractModel](#page-8-0)*.

#### **Parameters**

- name\_id  $(int)$  The Name id.
- first  $(str)$  First part of the name.
- last  $(str)$  Last part of the name.

# id

The Name id.

**Type**

```
int
```
# first

First part of the name.

**Type** str

#### last

Last part of the name.

**Type**

str

#### async static create(*\*args*, *\*\*kwargs*)

Create a name object.

# **Returns**

*[Name](#page-66-0)*

# async delete()  $\rightarrow$  None

Delete the Name object from the database and remove it from cache.

#### **Returns**

None

# async static fetch(*name\_id: int*)

Fetch an updated Name object from the API.

#### **Parameters**

name\_id – int The name's ID to fetch.

# **Returns**

*[Name](#page-66-0)*

# async static fetch\_all()

Fetch all names.

# async static get(*name\_id: int*, *fetch=True*)

Get a Name object.

If the Name object does not exist in cache, it will fetch the name from the API. :param name\_id: int

The ID of the name to get/fetch.

# **Parameters**

fetch – bool Whether to fetch from the API if not found in cache.

# **Returns**

*[Name](#page-66-0)*

# async static get\_all()

Get all Name objects in cache.

# **Returns**

dict\_values[*[Name](#page-66-0)*] All Name objects from cache.

# async get\_card(*markdown=False*, *extra=True*)

Get a list representing of the current object as a card.

# **Parameters**

markdown – bool Whether the returned list should support markdown.

#### **Returns**

List[str] A list of strings for the card.

#### async static insert(*first*, *last*) → None

Insert a new name into the database.

#### **Parameters**

- **first** str The first part of the name.
- last str The last part of the name.

#### **Returns**

None

# <span id="page-68-0"></span>**4.9 Tag**

```
class IreneAPIWrapper.models.Tag(tag_id, name, *args, **kwargs)
Represents a tag that describes an entity.
```
A Tag object inherits from *[AbstractModel](#page-8-0)*.

# **Parameters**

- $tag_id(int)$  The Tag's id.
- name  $(str)$  The tag's name.

# id

The Tag id.

**Type** int

#### name

The tag name.

**Type**

# str async static create(*\*args*, *\*\*kwargs*)

Create a Tag object.

# **Returns**

# *[Tag](#page-68-0)*

async delete()  $\rightarrow$  None

Delete the Tag object from the database and remove it from cache.

### **Returns**

None

## async static fetch(*tag\_id: int*)

Fetch an updated Tag object from the API.

### **Parameters**

 $tag_id - int$  The tag's ID to fetch.

# async static fetch\_all()

Fetch all tags.

### async static get(*tag\_id: int*, *fetch=True*)

Get a Tag object.

If the Tag object does not exist in cache, it will fetch the tag from the API. :param tag\_id: int

The ID of the tag to get/fetch.

# **Parameters**

fetch – bool Whether to fetch from the API if not found in cache.

# async static get\_all()

Get all Tag objects in cache.

#### **Returns**

dict\_values[*[Tag](#page-68-0)*] All Tag objects from cache.

async static insert(*tag\_name*) → None

Insert a new Tag into the database.

# **Parameters** tag\_name –

**Returns** None

# <span id="page-69-0"></span>**4.10 Date**

<span id="page-69-1"></span>class IreneAPIWrapper.models.Date(*date\_id: int*, *start\_date: str*, *end\_date: str*, *\*args*, *\*\*kwargs*) Represents a starting and end date of an entity.

A Date object inherits from *[AbstractModel](#page-8-0)*.

**Parameters**

- $\bullet$  date\_id  $(int)$  The Date ID.
- start\_date  $(str)$  The start date.
- end\_date  $(str)$  The end date.

### id

The Date id.

**Type** int

#### start

The start date.

**Type** str

# end

The end date.

**Type**

str

# async static create(*\*args*, *\*\*kwargs*)

Create a Date object.

## **Returns**

*[Date](#page-69-0)*

async delete()  $\rightarrow$  None

Delete the Date object from the database and remove it from cache.

**Returns**

None

async static fetch(*date\_id: int*)

Fetch an updated Date object from the API.

**Parameters**

date\_id – int The date's ID to fetch.

#### **Returns**

Optional[*[Date](#page-69-0)*] The date object requested.

#### async static fetch\_all()

Fetch all dates.

#### async static get(*date\_id: int*, *fetch=True*)

Get a Date object.

If the Date object does not exist in cache, it will fetch the date from the API.

#### **Parameters**

- date\_id int The ID of the date to get/fetch.
- **fetch** bool Whether to fetch from the API if not found in cache.

#### **Returns**

Optional[*[Date](#page-69-0)*] The date object requested.

#### async static get\_all()

Get all Date objects in cache.

#### **Returns**

dict\_values[*[Date](#page-69-0)*] All Date objects from cache.

#### async get\_card(*markdown=False*)

Get a list representing of the current object as a card.

#### **Parameters**

markdown – bool Whether the returned list should support markdown.

### **Returns**

List[str] A list of strings for the card.

#### async static insert(*start\_date*, *end\_date=None*) → int

Insert a new date into the database.

#### **Parameters**

- start\_date Union[str, Datetime] Datetime or string object in '%Y-%m-%d %H:%M:%S.%f' format (equivalent to datetime.now()). Is the start date.
- end\_date Union[str, Datetime] Datetime or string object in '%Y-%m-%d %H:%M:%S.%f' format (equivalent to datetime.now()). Is the end date.

#### **Returns**

int The Date id

async update\_end\_date(*end\_date*) → None

Update the end date.

#### **Parameters**

end\_date – Union[str, Datetime] Datetime or string object in '%Y-%m-%d %H:%M:%S.%f' format (equivalent to datetime.now()). Is the end date.

#### **Returns**

None

# **4.11 Mode**

```
class IreneAPIWrapper.models.Mode(access_id: int, name: str)
Represents the Modes for certain entities.
```
Please note that these Mode values are consistent across the API as well.

id

The representative mode ID.

**Type** int

name

The name of the mode.

**Type** str

# **4.12 Preload**

```
class IreneAPIWrapper.models.Preload(force: bool = True)
```
Represents which attributes are loaded up on client startup.

#### force

Whether to make sure all cache is preloaded. (Defaults to True)

**Type**

bool

# tags

Whether to preload all cache for tags (Defaults to True).

**Type**

bool

# person\_aliases

Whether to preload all cache for person\_aliases (Defaults to True).

**Type**

bool

# group\_aliases

Whether to preload all cache for group\_aliases (Defaults to True).

**Type** bool

#### persons

Whether to preload all cache for persons (Defaults to True).

**Type**

bool

# groups

Whether to preload all cache for groups (Defaults to True).
**Type** bool

#### <span id="page-72-0"></span>twitter\_accounts

Whether to preload all cache for twitter\_accounts (Defaults to True).

**Type**

bool

### users

Whether to preload all cache for users (Defaults to False).

**Type**

bool

### guilds

Whether to preload all cache for guilds (Defaults to False).

**Type**

bool

# affiliations

Whether to preload all cache for affiliations (Defaults to True).

**Type** bool

#### bloodtypes

Whether to preload all cache for bloodtypes (Defaults to True).

**Type**

bool

### media

Whether to preload all cache for media (Defaults to True).

**Type**

bool

#### displays

Whether to preload all cache for displays (Defaults to True).

**Type**

bool

### companies

Whether to preload all cache for companies (Defaults to True).

**Type**

# bool

# dates

Whether to preload all cache for dates (Defaults to True).

**Type**

bool

### locations

Whether to preload all cache for locations (Defaults to True).

**Type**

bool

#### <span id="page-73-0"></span>positions

Whether to preload all cache for positions (Defaults to True).

**Type** bool

#### socials

Whether to preload all cache for socials (Defaults to True).

**Type**

bool

# names

Whether to preload all cache for names (Defaults to True).

**Type** bool

#### fandoms

Whether to preload all cache for fandoms (Defaults to True).

**Type**

bool

# channels

Whether to preload all text channels (Defaults to False).

**Type**

bool

### tiktok\_subscriptions

Whether to preload all TikTok subscriptions (Defaults to False).

**Type**

bool

# twitch\_subscriptions

Whether to preload all twitch subscriptions (Defaults to False).

**Type**

bool

# twitter\_subscriptions

Whether to preload all twitter subscriptions (Defaults to False).

**Type**

bool

### languages

Whether to preload all languages (Defaults to True)

**Type** bool

#### eight\_ball\_responses

Whether to preload all 8ball responses (Defaults to True)

**Type**

bool

### <span id="page-74-1"></span>notifications

Whether to preload all user notifications (Defaults to True)

**Type**

bool

### interactions

Whether to preload all interactions (Defaults to True)

**Type**

bool

# auto\_media

Whether to preload all auto media (Defaults to True)

**Type** bool

reaction\_role\_messages

Whether to preload all reaction role messages (Defaults to True)

**Type**

bool

# **4.13 Difficulty**

#### class IreneAPIWrapper.models.Difficulty(*diff\_id: int*, *name: str*)

Represents the Difficulty levels.

Please note that these Difficulty values are consistent across the API as well.

id

The difficulty ID.

**Type** int

name

The difficulty name.

**Type** str

# <span id="page-74-0"></span>**4.14 Location**

class IreneAPIWrapper.models.Location(*location\_id*, *country*, *city*)

Represents a location.

A Location object inherits from *[AbstractModel](#page-8-0)*.

**Parameters**

- location\_id (int) The Affiliation id.
- country  $(str)$  The country's name.
- $city (str)$  The city's name.

# <span id="page-75-0"></span>id

The Location id.

**Type** int

#### country

The country's name.

**Type** str

#### city

The city's name.

**Type**

str

### async static create(*\*args*, *\*\*kwargs*)

Create a Location object.

# **Returns**

*[Location](#page-74-0)*

# async delete()  $\rightarrow$  None

Delete the Location object from the database and remove it from cache.

**Returns** None

### async static fetch(*location\_id: int*)

Fetch an updated Location object from the API.

**Parameters** location\_id – int The location's ID to fetch.

async static fetch\_all()

Fetch all locations.

### async static get(*location\_id: int*, *fetch=True*)

Get a Location object.

If the Location object does not exist in cache, it will fetch the name from the API. :param location\_id: int

The ID of the location to get/fetch.

# **Parameters**

fetch – bool Whether to fetch from the API if not found in cache.

### async static get\_all()

Get all Location objects in cache.

### **Returns**

dict\_values[*[Location](#page-74-0)*] All Location objects from cache.

### async static insert(*country*, *city*)  $\rightarrow$  None

Insert a new location into the database.

#### **Parameters**

• **country** – The country's name.

• city – The city's name.

<span id="page-76-1"></span>**Returns** None

# <span id="page-76-0"></span>**4.15 UserStatus**

class IreneAPIWrapper.models.UserStatus(*status\_id: int*, *user\_id: int*, *score: int*, *\*args*, *\*\*kwargs*)

Represents a user's status in a game.

A UserStatus object inherits from *[AbstractModel](#page-8-0)*.

### **Parameters**

• status\_id  $(int)$  – The status ID.

• user\_id  $(int)$  – The user id.

• score  $(int)$  – The score.

### id

The status ID.

**Type** int

#### user\_id

The user id.

**Type**

int

#### score

The score.

**Type**

int

#### async static create(*\*args*, *\*\*kwargs*)

Create a *[UserStatus](#page-76-0)* object.

#### **Returns**

*[UserStatus](#page-76-0)*

### async delete()  $\rightarrow$  None

Delete the Status object from the database and remove it from cache.

### **Returns**

None

# async static fetch(*status\_id: int*)

Fetch an updated UserStatus object from the API.

#### **Parameters**

status\_id – int The status ID to fetch.

### **Returns**

Optional[*[UserStatus](#page-76-0)*] The user status object requested.

### async static fetch\_all()

Fetch all statuses.

### <span id="page-77-0"></span>async static get(*status\_id: int*, *fetch=True*)

Get a Status object.

If the Status object does not exist in cache, it will fetch the date from the API.

#### **Parameters**

• status\_id – int The ID of the status to get/fetch.

• fetch – bool Whether to fetch from the API if not found in cache.

### **Returns**

Optional[*[UserStatus](#page-76-0)*] The UserStatus object requested.

### async static get\_all()

Get all UserStatus objects in cache.

### **Returns**

dict\_values[*[UserStatus](#page-76-0)*] All UserStatus objects from cache.

async static insert(*user\_id*,  $score=0$ )  $\rightarrow$  int

Insert a new status into the database.

### **Parameters**

- user\_id int The user's ID.
- score int The score of the player.

### **Returns**

int The Status id

### async update\_score(*score: Optional[int] = None*) → None

Update the score.

**Parameters** score – int The player score.

**Returns**

None

# **CHAPTER**

# **FIVE**

# **EXCEPTIONS**

# <span id="page-78-0"></span>**5.1 InvalidToken**

exception IreneAPIWrapper.exceptions.InvalidToken An Exception Raised When an Invalid Token was Supplied.

# **5.2 APIError**

exception IreneAPIWrapper.exceptions.APIError(*callback:* [CallBack,](#page-56-0) *error\_msg=None*, *detailed\_report=False*)

An Exception Raised When the API returned an error.

# **5.3 Empty**

exception IreneAPIWrapper.exceptions.Empty An exception caused when an iterable is empty.

# **5.4 IncorrectNumberOfItems**

exception IreneAPIWrapper.exceptions.IncorrectNumberOfItems(*msg*) An Exception caused when there is not enough or too much of something (for example arguments).

# **5.5 FailedObjectCreation**

exception IreneAPIWrapper.exceptions.FailedObjectCreation(*callback*) An exception caused when objects failed to properly create.

# **CHAPTER**

**SIX**

# **INDICES AND TABLES**

- genindex
- modindex
- search

# **PYTHON MODULE INDEX**

i IreneAPIWrapper.models.base.receiver, [7](#page-10-0)

# **INDEX**

# Symbols

- \_completion\_time (*IreneAPIWrapper.models.CallBack attribute*), [54](#page-57-0)
- \_creation\_time (*IreneAPIWrapper.models.CallBack attribute*), [54](#page-57-0)
- \_expected\_result (*IreneAPIWrapper.models.CallBack attribute*), [54](#page-57-0)
- \_followed (*IreneAPIWrapper.models.Subscription attribute*), [56](#page-59-0)
- \_mention\_roles (*IreneAPIWrapper.models.Subscription attribute*), [56](#page-59-0)
- \_obj\_id (*IreneAPIWrapper.models.Alias attribute*), [7](#page-10-1)
- \_obj\_id (*IreneAPIWrapper.models.GroupAlias attribute*), [52](#page-55-0)
- \_obj\_id (*IreneAPIWrapper.models.PersonAlias attribute*), [50](#page-53-0)

# A

AbstractModel (*class in IreneAPIWrapper.models*), [5](#page-8-1) Access (*class in IreneAPIWrapper.models*), [62](#page-65-0) add\_and\_wait() (*IreneAPIWrapper.models.IreneAPIClient method*), [2](#page-5-0) add\_prefix() (*IreneAPIWrapper.models.Guild method*), [25](#page-28-0) add\_to\_queue() (*IreneAPIWrapper.models.IreneAPIClient method*), [2](#page-5-0) add\_token() (*IreneAPIWrapper.models.User method*), [30](#page-33-0) Affiliation (*class in IreneAPIWrapper.models*), [33](#page-36-0) affiliation (*IreneAPIWrapper.models.Media attribute*), [28](#page-31-0) affiliations (*IreneAPIWrapper.models.Group attribute*), [40](#page-43-0) affiliations (*IreneAPIWrapper.models.Person attribute*), [37](#page-40-0) affiliations (*IreneAPIWrapper.models.Preload attribute*), [69](#page-72-0) afk\_timeout (*IreneAPIWrapper.models.Guild attribute*), [23](#page-26-0) Alias (*class in IreneAPIWrapper.models*), [6](#page-9-0) aliases (*IreneAPIWrapper.models.Group attribute*), [40](#page-43-0) aliases (*IreneAPIWrapper.models.Person attribute*), [37](#page-40-0)

### APIError, [75](#page-78-0)

- auto\_media (*IreneAPIWrapper.models.Preload attribute*), [71](#page-74-1)
- avatar (*IreneAPIWrapper.models.Display attribute*), [43](#page-46-0)

# B

banner (*IreneAPIWrapper.models.Display attribute*), [43](#page-46-0) banner (*IreneAPIWrapper.models.Guild attribute*), [24](#page-27-0) BiasGame (*class in IreneAPIWrapper.models*), [14](#page-17-0) blood\_type (*IreneAPIWrapper.models.Person attribute*), [36](#page-39-0) BloodType (*class in IreneAPIWrapper.models*), [62](#page-65-0) bloodtypes (*IreneAPIWrapper.models.Preload attribute*), [69](#page-72-0) boosts (*IreneAPIWrapper.models.Guild attribute*), [24](#page-27-0)

# $\mathsf{C}$

call\_count (*IreneAPIWrapper.models.Person attribute*), [36](#page-39-0) CallBack (*class in IreneAPIWrapper.models*), [53](#page-56-1) category\_count (*IreneAPIWrapper.models.Guild attribute*), [25](#page-28-0) Channel (*class in IreneAPIWrapper.models*), [9](#page-12-0) channels (*IreneAPIWrapper.models.Preload attribute*), [70](#page-73-0) check\_live() (*IreneAPIWrapper.models.TwitchAccount method*), [59](#page-62-0) check\_live\_bulk() (*IreneAPIWrapper.models.TwitchAccount static method*), [59](#page-62-0) check\_subscribed() (*IreneAPIWrapper.models.Subscription method*), [56](#page-59-0) check\_user\_exists() (*IreneAPIWrapper.models.TwitchAccount static method*), [59](#page-62-0) check\_user\_exists() (*IreneAPIWrapper.models.TwitterAccount static method*), [57](#page-60-0) city (*IreneAPIWrapper.models.Location attribute*), [72](#page-75-0) companies (*IreneAPIWrapper.models.Preload attribute*), [69](#page-72-0) Company (*class in IreneAPIWrapper.models*), [48](#page-51-0)

company (*IreneAPIWrapper.models.Group attribute*), [39](#page-42-0) connect() (*IreneAPIWrapper.models.IreneAPIClient*

*method*), [2](#page-5-0)

- connected (*IreneAPIWrapper.models.IreneAPIClient attribute*), [1](#page-4-0)
- content (*IreneAPIWrapper.models.Tweet attribute*), [61](#page-64-0)
- country (*IreneAPIWrapper.models.Location attribute*), [72](#page-75-0)
- create() (*IreneAPIWrapper.models.AbstractModel static method*), [5](#page-8-1)
- create() (*IreneAPIWrapper.models.Affiliation static method*), [33](#page-36-0)
- create() (*IreneAPIWrapper.models.BloodType static method*), [62](#page-65-0)
- create() (*IreneAPIWrapper.models.Channel static method*), [9](#page-12-0)
- create() (*IreneAPIWrapper.models.Company static method*), [49](#page-52-0)
- create() (*IreneAPIWrapper.models.Date static method*), [66](#page-69-0)
- create() (*IreneAPIWrapper.models.Display static method*), [43](#page-46-0)
- create() (*IreneAPIWrapper.models.EightBallResponse static method*), [19](#page-22-0)
- create() (*IreneAPIWrapper.models.Fandom static method*), [41](#page-44-0)
- create() (*IreneAPIWrapper.models.Group static method*), [40](#page-43-0)
- create() (*IreneAPIWrapper.models.GroupAlias static method*), [52](#page-55-0)
- create() (*IreneAPIWrapper.models.GuessingGame static method*), [16](#page-19-0)
- create() (*IreneAPIWrapper.models.Guild static method*), [26](#page-29-0)
- create() (*IreneAPIWrapper.models.Interaction static method*), [11](#page-14-0)
- create() (*IreneAPIWrapper.models.Language static method*), [22](#page-25-0)
- create() (*IreneAPIWrapper.models.Location static method*), [72](#page-75-0)
- create() (*IreneAPIWrapper.models.Media static method*), [28](#page-31-0)
- create() (*IreneAPIWrapper.models.Name static method*), [63](#page-66-0)
- create() (*IreneAPIWrapper.models.Notification static method*), [13](#page-16-0)
- create() (*IreneAPIWrapper.models.Person static method*), [37](#page-40-0)
- create() (*IreneAPIWrapper.models.PersonAlias static method*), [50](#page-53-0)
- create() (*IreneAPIWrapper.models.Position static method*), [47](#page-50-0)
- create() (*IreneAPIWrapper.models.Social static method*), [45](#page-48-0)
- create() (*IreneAPIWrapper.models.Tag static method*), [65](#page-68-0)
- create() (*IreneAPIWrapper.models.TwitchAccount static method*), [59](#page-62-0)
- create() (*IreneAPIWrapper.models.TwitterAccount static method*), [57](#page-60-0)

create() (*IreneAPIWrapper.models.UnscrambleGame static method*), [18](#page-21-0)

- create() (*IreneAPIWrapper.models.User static method*), [30](#page-33-0)
- create() (*IreneAPIWrapper.models.UserStatus static method*), [73](#page-76-1)
- create\_bulk() (*IreneAPIWrapper.models.AbstractModel static method*), [5](#page-8-1)
- create\_bulk() (*IreneAPIWrapper.models.TwitchAccount static method*), [60](#page-63-0)
- create\_bulk() (*IreneAPIWrapper.models.TwitterAccount static method*), [57](#page-60-0)
- create\_date (*IreneAPIWrapper.models.Guild attribute*), [25](#page-28-0)

# D

- Date (*class in IreneAPIWrapper.models*), [66](#page-69-0)
- date (*IreneAPIWrapper.models.Company attribute*), [49](#page-52-0)
- date (*IreneAPIWrapper.models.Group attribute*), [39](#page-42-0)
- date (*IreneAPIWrapper.models.Person attribute*), [35](#page-38-0)
- date\_id (*IreneAPIWrapper.models.GuessingGame attribute*), [15](#page-18-0)
- date\_id (*IreneAPIWrapper.models.UnscrambleGame attribute*), [17](#page-20-0)
- dates (*IreneAPIWrapper.models.Preload attribute*), [69](#page-72-0)
- delete() (*IreneAPIWrapper.models.AbstractModel method*), [5](#page-8-1)
- delete() (*IreneAPIWrapper.models.Affiliation method*), [33](#page-36-0)
- delete() (*IreneAPIWrapper.models.Channel method*), [9](#page-12-0)
- delete() (*IreneAPIWrapper.models.Company method*), [49](#page-52-0)
- delete() (*IreneAPIWrapper.models.Date method*), [66](#page-69-0)
- delete() (*IreneAPIWrapper.models.Display method*), [43](#page-46-0)
- delete() (*IreneAPIWrapper.models.EightBallResponse method*), [20](#page-23-0)
- delete() (*IreneAPIWrapper.models.Fandom method*),  $42$
- delete() (*IreneAPIWrapper.models.Group method*), [40](#page-43-0)
- delete() (*IreneAPIWrapper.models.GroupAlias method*), [52](#page-55-0)
- delete() (*IreneAPIWrapper.models.GuessingGame method*), [16](#page-19-0)
- delete() (*IreneAPIWrapper.models.Guild method*), [26](#page-29-0)

delete() (*IreneAPIWrapper.models.Interaction method*), [11](#page-14-0) delete() (*IreneAPIWrapper.models.InteractionType method*), [12](#page-15-0) delete() (*IreneAPIWrapper.models.Location method*), [72](#page-75-0) delete() (*IreneAPIWrapper.models.Media method*), [29](#page-32-0) delete() (*IreneAPIWrapper.models.Name method*), [64](#page-67-0) delete() (*IreneAPIWrapper.models.Notification method*), [13](#page-16-0) delete() (*IreneAPIWrapper.models.Person method*), [37](#page-40-0) delete() (*IreneAPIWrapper.models.PersonAlias method*), [51](#page-54-0) delete() (*IreneAPIWrapper.models.Position method*), [47](#page-50-0) delete() (*IreneAPIWrapper.models.Social method*), [46](#page-49-0) delete() (*IreneAPIWrapper.models.Tag method*), [65](#page-68-0) delete() (*IreneAPIWrapper.models.TwitterAccount method*), [57](#page-60-0) delete() (*IreneAPIWrapper.models.UnscrambleGame method*), [18](#page-21-0) delete() (*IreneAPIWrapper.models.User method*), [31](#page-34-0) delete() (*IreneAPIWrapper.models.UserStatus method*), [73](#page-76-1) delete\_prefix() (*IreneAPIWrapper.models.Guild method*), [26](#page-29-0) delete\_token() (*IreneAPIWrapper.models.User method*), [31](#page-34-0) description (*IreneAPIWrapper.models.Company attribute*), [48](#page-51-0) description (*IreneAPIWrapper.models.Group attribute*), [39](#page-42-0) description (*IreneAPIWrapper.models.Guild attribute*), [24](#page-27-0) description (*IreneAPIWrapper.models.Person attribute*), [36](#page-39-0) Difficulty (*class in IreneAPIWrapper.models*), [71](#page-74-1) difficulty (*IreneAPIWrapper.models.GuessingGame attribute*), [15](#page-18-0) difficulty (*IreneAPIWrapper.models.Media property*), [29](#page-32-0) difficulty (*IreneAPIWrapper.models.UnscrambleGame attribute*), [17](#page-20-0) disconnect() (*IreneAPIWrapper.models.IreneAPIClient method*), [2](#page-5-0) Display (*class in IreneAPIWrapper.models*), [43](#page-46-0) display (*IreneAPIWrapper.models.Group attribute*), [39](#page-42-0) display (*IreneAPIWrapper.models.Person attribute*), [36](#page-39-0) displays (*IreneAPIWrapper.models.Preload attribute*), [69](#page-72-0) done (*IreneAPIWrapper.models.CallBack attribute*), [54](#page-57-0) download\_and\_get\_image\_host\_url() (*IreneAPI-Wrapper.models.MediaSource method*), [6](#page-9-0) E F

- eight\_ball\_responses (*IreneAPIWrapper.models.Preload attribute*), [70](#page-73-0)
- EightBallResponse (*class in IreneAPIWrapper.models*), [19](#page-22-0)
- emoji\_count (*IreneAPIWrapper.models.Guild attribute*), [23](#page-26-0)
- emoji\_limit (*IreneAPIWrapper.models.Guild attribute*), [25](#page-28-0)

Empty, [75](#page-78-0)

- end (*IreneAPIWrapper.models.Date attribute*), [66](#page-69-0)
- facebook (*IreneAPIWrapper.models.Social attribute*), [45](#page-48-0) faces (*IreneAPIWrapper.models.Media attribute*), [28](#page-31-0)
- FailedObjectCreation, [75](#page-78-0) fancafe (*IreneAPIWrapper.models.Social attribute*), [45](#page-48-0)
- Fandom (*class in IreneAPIWrapper.models*), [41](#page-44-0)
- fandoms (*IreneAPIWrapper.models.Preload attribute*), [70](#page-73-0)
- fetch() (*IreneAPIWrapper.models.AbstractModel static method*), [5](#page-8-1)
- fetch() (*IreneAPIWrapper.models.Affiliation static method*), [33](#page-36-0)
- fetch() (*IreneAPIWrapper.models.BloodType static method*), [62](#page-65-0)
- fetch() (*IreneAPIWrapper.models.Channel static method*), [9](#page-12-0)
- fetch() (*IreneAPIWrapper.models.Company static method*), [49](#page-52-0)
- fetch() (*IreneAPIWrapper.models.Date static method*), [66](#page-69-0)
- fetch() (*IreneAPIWrapper.models.Display static method*), [43](#page-46-0)
- fetch() (*IreneAPIWrapper.models.EightBallResponse static method*), [20](#page-23-0)
- fetch() (*IreneAPIWrapper.models.Fandom static method*), [42](#page-45-0)
- fetch() (*IreneAPIWrapper.models.Group static method*), [40](#page-43-0)
- fetch() (*IreneAPIWrapper.models.GroupAlias static method*), [52](#page-55-0)
- fetch() (*IreneAPIWrapper.models.GuessingGame static method*), [16](#page-19-0)
- fetch() (*IreneAPIWrapper.models.Guild static method*), [26](#page-29-0)
- fetch() (*IreneAPIWrapper.models.Location static method*), [72](#page-75-0)
- fetch() (*IreneAPIWrapper.models.Media static method*), [29](#page-32-0)
- fetch() (*IreneAPIWrapper.models.Name static method*), [64](#page-67-0)
- fetch() (*IreneAPIWrapper.models.Notification static method*), [13](#page-16-0)
- fetch() (*IreneAPIWrapper.models.Person static method*), [37](#page-40-0)
- fetch() (*IreneAPIWrapper.models.PersonAlias static method*), [51](#page-54-0)
- fetch() (*IreneAPIWrapper.models.Position static method*), [47](#page-50-0)
- fetch() (*IreneAPIWrapper.models.Social static method*), [46](#page-49-0)
- fetch() (*IreneAPIWrapper.models.Tag static method*), [65](#page-68-0)
- fetch() (*IreneAPIWrapper.models.TwitchAccount static method*), [60](#page-63-0)
- fetch() (*IreneAPIWrapper.models.TwitterAccount static method*), [57](#page-60-0)
- fetch() (*IreneAPIWrapper.models.UnscrambleGame static method*), [18](#page-21-0)
- fetch() (*IreneAPIWrapper.models.User static method*), [31](#page-34-0)
- fetch() (*IreneAPIWrapper.models.UserStatus static method*), [73](#page-76-1)
- fetch\_all() (*IreneAPIWrapper.models.AbstractModel static method*), [5](#page-8-1)
- fetch\_all() (*IreneAPIWrapper.models.Affiliation static method*), [34](#page-37-0)
- fetch\_all() (*IreneAPIWrapper.models.BloodType static method*), [63](#page-66-0)
- fetch\_all() (*IreneAPIWrapper.models.Channel static method*), [10](#page-13-0)
- fetch\_all() (*IreneAPIWrapper.models.Company static method*), [49](#page-52-0)
- fetch\_all() (*IreneAPIWrapper.models.Date static method*), [67](#page-70-0)
- fetch\_all() (*IreneAPIWrapper.models.Display static method*), [43](#page-46-0)
- fetch\_all() (*IreneAPIWrapper.models.EightBallResponse static method*), [20](#page-23-0)
- fetch\_all() (*IreneAPIWrapper.models.Fandom static method*), [42](#page-45-0)
- fetch\_all() (*IreneAPIWrapper.models.Group static method*), [40](#page-43-0)
- fetch\_all() (*IreneAPIWrapper.models.GroupAlias static method*), [53](#page-56-1)
- fetch\_all() (*IreneAPIWrapper.models.GuessingGame static method*), [16](#page-19-0)
- fetch\_all() (*IreneAPIWrapper.models.Guild static method*), [26](#page-29-0)
- fetch\_all() (*IreneAPIWrapper.models.Interaction static method*), [11](#page-14-0)
- fetch\_all() (*IreneAPIWrapper.models.Language static method*), [22](#page-25-0)
- fetch\_all() (*IreneAPIWrapper.models.Location static method*), [72](#page-75-0)
- fetch\_all() (*IreneAPIWrapper.models.Media static*

*method*), [29](#page-32-0)

- fetch\_all() (*IreneAPIWrapper.models.Name static method*), [64](#page-67-0)
- fetch\_all() (*IreneAPIWrapper.models.Notification static method*), [13](#page-16-0)
- fetch\_all() (*IreneAPIWrapper.models.Person static method*), [37](#page-40-0)
- fetch\_all() (*IreneAPIWrapper.models.PersonAlias static method*), [51](#page-54-0)
- fetch\_all() (*IreneAPIWrapper.models.Position static method*), [47](#page-50-0)
- fetch\_all() (*IreneAPIWrapper.models.Social static method*), [46](#page-49-0)
- fetch\_all() (*IreneAPIWrapper.models.Tag static method*), [65](#page-68-0)
- fetch\_all() (*IreneAPIWrapper.models.TwitchAccount static method*), [60](#page-63-0)
- fetch\_all() (*IreneAPIWrapper.models.TwitterAccount static method*), [57](#page-60-0)
- fetch\_all() (*IreneAPIWrapper.models.UnscrambleGame static method*), [18](#page-21-0)
- fetch\_all() (*IreneAPIWrapper.models.User static method*), [31](#page-34-0)
- fetch\_all() (*IreneAPIWrapper.models.UserStatus static method*), [73](#page-76-1)
- fetch\_all\_prefixes() (*IreneAPIWrapper.models.Guild static method*), [26](#page-29-0)
- fetch\_prefixes() (*IreneAPIWrapper.models.Guild method*), [26](#page-29-0)
- fetch\_timeline() (*IreneAPIWrapper.models.TwitterAccount method*), [58](#page-61-0)
- fetch\_winners() (*IreneAPIWrapper.models.BiasGame static method*), [14](#page-17-0)
- File (*class in IreneAPIWrapper.models*), [7](#page-10-1)
- file\_type (*IreneAPIWrapper.models.MediaSource attribute*), [6](#page-9-0)
- first (*IreneAPIWrapper.models.Name attribute*), [63](#page-66-0)
- force (*IreneAPIWrapper.models.Preload attribute*), [68](#page-71-0)
- former\_name (*IreneAPIWrapper.models.Person attribute*), [36](#page-39-0)

# G

gender (*IreneAPIWrapper.models.Person attribute*), [36](#page-39-0) generate\_bracket() (*IreneAPIWrap-*

- *per.models.BiasGame static method*), [14](#page-17-0) generate\_pvp() (*IreneAPIWrapper.models.BiasGame static method*), [14](#page-17-0)
- get() (*IreneAPIWrapper.models.AbstractModel static method*), [5](#page-8-1)
- get() (*IreneAPIWrapper.models.Affiliation static method*), [34](#page-37-0)
- get() (*IreneAPIWrapper.models.BloodType static method*), [63](#page-66-0)
- get() (*IreneAPIWrapper.models.Channel static method*), [10](#page-13-0)
- get() (*IreneAPIWrapper.models.Company static method*), [49](#page-52-0)
- get() (*IreneAPIWrapper.models.Date static method*), [67](#page-70-0)
- get() (*IreneAPIWrapper.models.Display static method*), [43](#page-46-0)
- get() (*IreneAPIWrapper.models.EightBallResponse static method*), [20](#page-23-0)
- get() (*IreneAPIWrapper.models.Fandom static method*), [42](#page-45-0)
- get() (*IreneAPIWrapper.models.Group static method*), [40](#page-43-0)
- get() (*IreneAPIWrapper.models.GroupAlias static method*), [53](#page-56-1)
- get() (*IreneAPIWrapper.models.GuessingGame static method*), [16](#page-19-0)
- get() (*IreneAPIWrapper.models.Guild static method*), [26](#page-29-0)
- get() (*IreneAPIWrapper.models.InteractionType static method*), [12](#page-15-0)
- get() (*IreneAPIWrapper.models.Location static method*), [72](#page-75-0)
- get() (*IreneAPIWrapper.models.Media static method*), [29](#page-32-0)
- get() (*IreneAPIWrapper.models.Name static method*), [64](#page-67-0)
- get() (*IreneAPIWrapper.models.Notification static method*), [13](#page-16-0)
- get() (*IreneAPIWrapper.models.PackMessage method*), [21](#page-24-0)
- get() (*IreneAPIWrapper.models.Person static method*), [37](#page-40-0)
- get() (*IreneAPIWrapper.models.PersonAlias static method*), [51](#page-54-0)
- get() (*IreneAPIWrapper.models.Position static method*), [47](#page-50-0)
- get() (*IreneAPIWrapper.models.Social static method*), [46](#page-49-0)
- get() (*IreneAPIWrapper.models.Tag static method*), [65](#page-68-0)
- get() (*IreneAPIWrapper.models.TwitchAccount static method*), [60](#page-63-0)
- get() (*IreneAPIWrapper.models.TwitterAccount static method*), [58](#page-61-0)
- get() (*IreneAPIWrapper.models.UnscrambleGame static method*), [18](#page-21-0)
- get() (*IreneAPIWrapper.models.User static method*), [31](#page-34-0)
- get() (*IreneAPIWrapper.models.UserStatus static method*), [73](#page-76-1)
- get\_all() (*IreneAPIWrapper.models.Affiliation static method*), [34](#page-37-0)
- get\_all() (*IreneAPIWrapper.models.BloodType static method*), [63](#page-66-0)
- get\_all() (*IreneAPIWrapper.models.Channel static*

*method*), [10](#page-13-0)

- get\_all() (*IreneAPIWrapper.models.Company static method*), [49](#page-52-0)
- get\_all() (*IreneAPIWrapper.models.Date static method*), [67](#page-70-0)
- get\_all() (*IreneAPIWrapper.models.Display static method*), [44](#page-47-0)
- get\_all() (*IreneAPIWrapper.models.EightBallResponse static method*), [20](#page-23-0)
- get\_all() (*IreneAPIWrapper.models.Fandom static method*), [42](#page-45-0)
- get\_all() (*IreneAPIWrapper.models.Group static method*), [40](#page-43-0)
- get\_all() (*IreneAPIWrapper.models.GroupAlias static method*), [53](#page-56-1)
- get\_all() (*IreneAPIWrapper.models.GuessingGame static method*), [16](#page-19-0)
- get\_all() (*IreneAPIWrapper.models.Guild static method*), [27](#page-30-0)
- get\_all() (*IreneAPIWrapper.models.Interaction static method*), [11](#page-14-0)
- get\_all() (*IreneAPIWrapper.models.InteractionType static method*), [12](#page-15-0)
- get\_all() (*IreneAPIWrapper.models.Location static method*), [72](#page-75-0)
- get\_all() (*IreneAPIWrapper.models.Media static method*), [29](#page-32-0)
- get\_all() (*IreneAPIWrapper.models.Name static method*), [64](#page-67-0)
- get\_all() (*IreneAPIWrapper.models.Notification static method*), [13](#page-16-0)
- get\_all() (*IreneAPIWrapper.models.Person static method*), [37](#page-40-0)
- get\_all() (*IreneAPIWrapper.models.PersonAlias static method*), [51](#page-54-0)
- get\_all() (*IreneAPIWrapper.models.Position static method*), [48](#page-51-0)
- get\_all() (*IreneAPIWrapper.models.Social static method*), [46](#page-49-0)
- get\_all() (*IreneAPIWrapper.models.Tag static method*), [65](#page-68-0)
- get\_all() (*IreneAPIWrapper.models.TwitchAccount static method*), [60](#page-63-0)
- get\_all() (*IreneAPIWrapper.models.TwitterAccount static method*), [58](#page-61-0)
- get\_all() (*IreneAPIWrapper.models.UnscrambleGame static method*), [18](#page-21-0)
- get\_all() (*IreneAPIWrapper.models.User static method*), [31](#page-34-0)
- get\_all() (*IreneAPIWrapper.models.UserStatus static method*), [74](#page-77-0)
- get\_card() (*IreneAPIWrapper.models.AbstractModel method*), [5](#page-8-1)

get\_card() (*IreneAPIWrapper.models.Affiliation method*), [34](#page-37-0) get\_card() (*IreneAPIWrapper.models.Company method*), [49](#page-52-0) get\_card() (*IreneAPIWrapper.models.Date method*), [67](#page-70-0) get\_card() (*IreneAPIWrapper.models.Display method*), [44](#page-47-0) get\_card() (*IreneAPIWrapper.models.Group method*), [40](#page-43-0) get\_card() (*IreneAPIWrapper.models.Name method*), [64](#page-67-0) get\_card() (*IreneAPIWrapper.models.Person method*), [37](#page-40-0) get\_card() (*IreneAPIWrapper.models.Social method*), [46](#page-49-0) get\_english() (*IreneAPIWrapper.models.Language static method*), [22](#page-25-0) get\_input\_count() (*IreneAPIWrapper.models.PackMessage static method*), [21](#page-24-0) get\_lang() (*IreneAPIWrapper.models.Language static method*), [22](#page-25-0) get\_lang\_by\_id() (*IreneAPIWrapper.models.Language static method*), [22](#page-25-0) get\_posted() (*IreneAPIWrapper.models.TwitchAccount method*), [60](#page-63-0) get\_random() (*IreneAPIWrapper.models.Media static method*), [29](#page-32-0) get\_random\_response() (*IreneAPIWrapper.models.EightBallResponse static method*), [20](#page-23-0) get\_role\_id() (*IreneAPIWrapper.models.Subscription method*), [56](#page-59-0) get\_twitter\_id() (*IreneAPIWrapper.models.TwitterAccount static method*), [58](#page-61-0) Group (*class in IreneAPIWrapper.models*), [38](#page-41-0) group (*IreneAPIWrapper.models.Affiliation attribute*), [33](#page-36-0) group\_aliases (*IreneAPIWrapper.models.Preload attribute*), [68](#page-71-0) group\_id (*IreneAPIWrapper.models.GroupAlias attribute*), [52](#page-55-0) GroupAlias (*class in IreneAPIWrapper.models*), [52](#page-55-0) groups (*IreneAPIWrapper.models.Preload attribute*), [68](#page-71-0) GuessingGame (*class in IreneAPIWrapper.models*), [15](#page-18-0) Guild (*class in IreneAPIWrapper.models*), [22](#page-25-0) guild\_id (*IreneAPIWrapper.models.Alias attribute*), [7](#page-10-1) guild\_id (*IreneAPIWrapper.models.Channel attribute*), [9](#page-12-0) guild\_id (*IreneAPIWrapper.models.GroupAlias attribute*), [52](#page-55-0) guild\_id (*IreneAPIWrapper.models.Notification attribute*), [13](#page-16-0) guild\_id (*IreneAPIWrapper.models.PersonAlias at-*H I

*tribute*), [50](#page-53-0)

guilds (*IreneAPIWrapper.models.Preload attribute*), [69](#page-72-0)

has\_bot (*IreneAPIWrapper.models.Guild attribute*), [25](#page-28-0) height (*IreneAPIWrapper.models.Person attribute*), [36](#page-39-0)

icon (*IreneAPIWrapper.models.Guild attribute*), [24](#page-27-0) id (*IreneAPIWrapper.models.Access attribute*), [62](#page-65-0) id (*IreneAPIWrapper.models.Affiliation attribute*), [33](#page-36-0) id (*IreneAPIWrapper.models.Alias attribute*), [6](#page-9-0) id (*IreneAPIWrapper.models.BloodType attribute*), [62](#page-65-0) id (*IreneAPIWrapper.models.CallBack attribute*), [53](#page-56-1) id (*IreneAPIWrapper.models.Channel attribute*), [9](#page-12-0) id (*IreneAPIWrapper.models.Company attribute*), [48](#page-51-0) id (*IreneAPIWrapper.models.Date attribute*), [66](#page-69-0) id (*IreneAPIWrapper.models.Difficulty attribute*), [71](#page-74-1) id (*IreneAPIWrapper.models.Display attribute*), [43](#page-46-0) id (*IreneAPIWrapper.models.EightBallResponse attribute*), [19](#page-22-0) id (*IreneAPIWrapper.models.Fandom attribute*), [41](#page-44-0) id (*IreneAPIWrapper.models.Group attribute*), [39](#page-42-0) id (*IreneAPIWrapper.models.GroupAlias attribute*), [52](#page-55-0) id (*IreneAPIWrapper.models.Guild attribute*), [23](#page-26-0) id (*IreneAPIWrapper.models.Interaction attribute*), [10](#page-13-0) id (*IreneAPIWrapper.models.InteractionType attribute*), [11](#page-14-0) id (*IreneAPIWrapper.models.Location attribute*), [71](#page-74-1) id (*IreneAPIWrapper.models.Media attribute*), [28](#page-31-0) id (*IreneAPIWrapper.models.Mode attribute*), [68](#page-71-0) id (*IreneAPIWrapper.models.Name attribute*), [63](#page-66-0) id (*IreneAPIWrapper.models.Notification attribute*), [12](#page-15-0) id (*IreneAPIWrapper.models.Person attribute*), [35](#page-38-0) id (*IreneAPIWrapper.models.PersonAlias attribute*), [50](#page-53-0) id (*IreneAPIWrapper.models.Position attribute*), [47](#page-50-0) id (*IreneAPIWrapper.models.Social attribute*), [44](#page-47-0) id (*IreneAPIWrapper.models.Subscription attribute*), [55](#page-58-0) id (*IreneAPIWrapper.models.Tag attribute*), [65](#page-68-0) id (*IreneAPIWrapper.models.Tweet attribute*), [61](#page-64-0) id (*IreneAPIWrapper.models.TwitterAccount attribute*), [57](#page-60-0) id (*IreneAPIWrapper.models.UserStatus attribute*), [73](#page-76-1) in\_testing (*IreneAPIWrapper.models.IreneAPIClient attribute*), [1](#page-4-0) IncorrectNumberOfItems, [75](#page-78-0) insert() (*IreneAPIWrapper.models.AbstractModel static method*), [5](#page-8-1) insert() (*IreneAPIWrapper.models.Affiliation static method*), [34](#page-37-0) insert() (*IreneAPIWrapper.models.Channel static method*), [10](#page-13-0)

insert() (*IreneAPIWrapper.models.Company static method*), [49](#page-52-0)

insert() (*IreneAPIWrapper.models.Date static method*), [67](#page-70-0)

- insert() (*IreneAPIWrapper.models.Display static method*), [44](#page-47-0)
- insert() (*IreneAPIWrapper.models.EightBallResponse static method*), [20](#page-23-0)
- insert() (*IreneAPIWrapper.models.Fandom static method*), [42](#page-45-0)
- insert() (*IreneAPIWrapper.models.Group static method*), [41](#page-44-0)
- insert() (*IreneAPIWrapper.models.GroupAlias static method*), [53](#page-56-1)
- insert() (*IreneAPIWrapper.models.GuessingGame static method*), [16](#page-19-0)
- insert() (*IreneAPIWrapper.models.Guild static method*), [27](#page-30-0)
- insert() (*IreneAPIWrapper.models.Interaction static method*), [11](#page-14-0)
- insert() (*IreneAPIWrapper.models.InteractionType static method*), [12](#page-15-0)
- insert() (*IreneAPIWrapper.models.Location static method*), [72](#page-75-0)
- insert() (*IreneAPIWrapper.models.Media static method*), [30](#page-33-0)
- insert() (*IreneAPIWrapper.models.Name static method*), [64](#page-67-0)
- insert() (*IreneAPIWrapper.models.Notification static method*), [14](#page-17-0)
- insert() (*IreneAPIWrapper.models.Person static method*), [38](#page-41-0)
- insert() (*IreneAPIWrapper.models.PersonAlias static method*), [51](#page-54-0)
- insert() (*IreneAPIWrapper.models.Position static method*), [48](#page-51-0)
- insert() (*IreneAPIWrapper.models.Social static method*), [46](#page-49-0)
- insert() (*IreneAPIWrapper.models.Tag static method*), [65](#page-68-0)
- insert() (*IreneAPIWrapper.models.TwitchAccount static method*), [60](#page-63-0)
- insert() (*IreneAPIWrapper.models.TwitterAccount static method*), [58](#page-61-0)
- insert() (*IreneAPIWrapper.models.UnscrambleGame static method*), [18](#page-21-0)
- insert() (*IreneAPIWrapper.models.User static method*), [31](#page-34-0)
- insert() (*IreneAPIWrapper.models.UserStatus static method*), [74](#page-77-0)
- instagram (*IreneAPIWrapper.models.Social attribute*), [45](#page-48-0)
- Interaction (*class in IreneAPIWrapper.models*), [10](#page-13-0) interactions (*IreneAPIWrapper.models.Preload*
- *attribute*), [71](#page-74-1)
- InteractionType (*class in IreneAPIWrapper.models*),

[11](#page-14-0)

- internal\_delete() (*in module IreneAPIWrapper.models.base.receiver*), [7](#page-10-1)
- internal\_fetch() (*in module IreneAPIWrapper.models.base.receiver*), [7](#page-10-1)
- internal\_fetch\_all() (*in module IreneAPIWrapper.models.base.receiver*), [7](#page-10-1)
- internal\_insert() (*in module IreneAPIWrapper.models.base.receiver*), [8](#page-11-0)

```
InvalidToken, 75
```
IreneAPIClient (*class in IreneAPIWrapper.models*), [1](#page-4-0)

- IreneAPIWrapper.models.base.receiver module, [7](#page-10-1)
- is\_enabled (*IreneAPIWrapper.models.Media attribute*), [28](#page-31-0)
- is\_nsfw (*IreneAPIWrapper.models.GuessingGame attribute*), [16](#page-19-0)
- is\_nsfw (*IreneAPIWrapper.models.Media attribute*), [28](#page-31-0)
- is\_preloaded (*IreneAPIWrapper.models.IreneAPIClient property*), [2](#page-5-0)
- is\_reply (*IreneAPIWrapper.models.Tweet property*), [61](#page-64-0)
- is\_retweet (*IreneAPIWrapper.models.Tweet property*), [61](#page-64-0)

# L

- label (*IreneAPIWrapper.models.PackMessage attribute*), [21](#page-24-0)
- Language (*class in IreneAPIWrapper.models*), [22](#page-25-0)
- language\_id (*IreneAPIWrapper.models.PackMessage attribute*), [21](#page-24-0)
- languages (*IreneAPIWrapper.models.Preload attribute*), [70](#page-73-0)
- last (*IreneAPIWrapper.models.Name attribute*), [63](#page-66-0)
- latest\_tweet (*IreneAPIWrapper.models.Timeline attribute*), [55](#page-58-0)
- latest\_tweet (*IreneAPIWrapper.models.Timeline property*), [55](#page-58-0)
- latest\_tweet (*IreneAPIWrapper.models.TwitterAccount attribute*), [57](#page-60-0)
- latest\_tweet (*IreneAPIWrapper.models.TwitterAccount property*), [58](#page-61-0)
- Location (*class in IreneAPIWrapper.models*), [71](#page-74-1)
- location (*IreneAPIWrapper.models.Person attribute*), [36](#page-39-0)
- locations (*IreneAPIWrapper.models.Preload attribute*), [69](#page-72-0)
- logger (*IreneAPIWrapper.models.IreneAPIClient attribute*), [2](#page-5-0)

#### M

- Media (*class in IreneAPIWrapper.models*), [28](#page-31-0)
- media (*IreneAPIWrapper.models.Preload attribute*), [69](#page-72-0) media\_count (*IreneAPIWrapper.models.Group at-*
- *tribute*), [39](#page-42-0)
- media\_count (*IreneAPIWrapper.models.Person attribute*), [36](#page-39-0)
- media\_id (*IreneAPIWrapper.models.MediaSource attribute*), [6](#page-9-0)
- media\_ids (*IreneAPIWrapper.models.GuessingGame attribute*), [15](#page-18-0)
- MediaSource (*class in IreneAPIWrapper.models*), [6](#page-9-0)

melon (*IreneAPIWrapper.models.Social attribute*), [45](#page-48-0)

- member\_count (*IreneAPIWrapper.models.Guild attribute*), [25](#page-28-0)
- message (*IreneAPIWrapper.models.PackMessage attribute*), [21](#page-24-0)
- mfa\_level (*IreneAPIWrapper.models.Guild attribute*), [24](#page-27-0)
- Mode (*class in IreneAPIWrapper.models*), [68](#page-71-0)
- mode\_id (*IreneAPIWrapper.models.GuessingGame attribute*), [15](#page-18-0)
- mode\_id (*IreneAPIWrapper.models.UnscrambleGame attribute*), [17](#page-20-0)

module

IreneAPIWrapper.models.base.receiver, [7](#page-10-1)

# N

Name (*class in IreneAPIWrapper.models*), [63](#page-66-0) name (*IreneAPIWrapper.models.Alias attribute*), [6](#page-9-0) name (*IreneAPIWrapper.models.BloodType attribute*), [62](#page-65-0) name (*IreneAPIWrapper.models.Company attribute*), [48](#page-51-0) name (*IreneAPIWrapper.models.Difficulty attribute*), [71](#page-74-1) name (*IreneAPIWrapper.models.Fandom attribute*), [41](#page-44-0) name (*IreneAPIWrapper.models.Group attribute*), [39](#page-42-0) name (*IreneAPIWrapper.models.GroupAlias attribute*), [52](#page-55-0) name (*IreneAPIWrapper.models.Guild attribute*), [23](#page-26-0) name (*IreneAPIWrapper.models.InteractionType attribute*), [11](#page-14-0) name (*IreneAPIWrapper.models.Mode attribute*), [68](#page-71-0) name (*IreneAPIWrapper.models.Person attribute*), [35](#page-38-0) name (*IreneAPIWrapper.models.PersonAlias attribute*), [50](#page-53-0) name (*IreneAPIWrapper.models.Position attribute*), [47](#page-50-0) name (*IreneAPIWrapper.models.Subscription attribute*), [56](#page-59-0) name (*IreneAPIWrapper.models.Tag attribute*), [65](#page-68-0) name (*IreneAPIWrapper.models.TwitterAccount attribute*), [57](#page-60-0) names (*IreneAPIWrapper.models.Preload attribute*), [70](#page-73-0) nitro\_level (*IreneAPIWrapper.models.Guild attribute*), [24](#page-27-0) Notification (*class in IreneAPIWrapper.models*), [12](#page-15-0) notifications (*IreneAPIWrapper.models.Preload attribute*), [70](#page-73-0) num\_inputs (*IreneAPIWrapper.models.PackMessage attribute*), [21](#page-24-0)

O

origin (*IreneAPIWrapper.models.IreneAPIClient attribute*), [2](#page-5-0)

owner (*IreneAPIWrapper.models.Guild attribute*), [24](#page-27-0) owner\_id (*IreneAPIWrapper.models.Guild attribute*), [24](#page-27-0)

# P

PackMessage (*class in IreneAPIWrapper.models*), [21](#page-24-0) Person (*class in IreneAPIWrapper.models*), [35](#page-38-0) person (*IreneAPIWrapper.models.Affiliation attribute*), [33](#page-36-0) person\_aliases (*IreneAPIWrapper.models.Preload attribute*), [68](#page-71-0) person\_id (*IreneAPIWrapper.models.PersonAlias attribute*), [50](#page-53-0) PersonAlias (*class in IreneAPIWrapper.models*), [50](#page-53-0) persons (*IreneAPIWrapper.models.Preload attribute*), [68](#page-71-0) phrase (*IreneAPIWrapper.models.Notification attribute*), [13](#page-16-0) Position (*class in IreneAPIWrapper.models*), [47](#page-50-0) positions (*IreneAPIWrapper.models.Affiliation attribute*), [33](#page-36-0) positions (*IreneAPIWrapper.models.Preload attribute*), [69](#page-72-0) prefixes (*IreneAPIWrapper.models.Guild attribute*), [25](#page-28-0) Preload (*class in IreneAPIWrapper.models*), [68](#page-71-0)

# Q

query() (*IreneAPIWrapper.models.Wolfram static method*), [19](#page-22-0)

# R

- reaction\_role\_messages (*IreneAPIWrapper.models.Preload attribute*), [71](#page-74-1)
- reconnect (*IreneAPIWrapper.models.IreneAPIClient attribute*), [2](#page-5-0)
- request (*IreneAPIWrapper.models.CallBack attribute*), [54](#page-57-0)
- response (*IreneAPIWrapper.models.CallBack attribute*), [54](#page-57-0)
- response (*IreneAPIWrapper.models.EightBallResponse attribute*), [19](#page-22-0)
- role\_count (*IreneAPIWrapper.models.Guild attribute*), [25](#page-28-0)

# S

- score (*IreneAPIWrapper.models.UserStatus attribute*), [73](#page-76-1)
- set\_as\_done() (*IreneAPIWrapper.models.CallBack method*), [54](#page-57-0)
- set\_ban() (*IreneAPIWrapper.models.User method*), [31](#page-34-0)
- set\_data\_mod() (*IreneAPIWrapper.models.User* token (*IreneAPIWrapper.models.IreneAPIClient atmethod*), [32](#page-35-0)
- set\_mod() (*IreneAPIWrapper.models.User method*), [32](#page-35-0)
- set\_patron() (*IreneAPIWrapper.models.User method*), [32](#page-35-0)
- set\_proofreader() (*IreneAPIWrapper.models.User method*), [32](#page-35-0)
- set\_super\_patron() (*IreneAPIWrapper.models.User method*), [32](#page-35-0)
- set\_translator() (*IreneAPIWrapper.models.User method*), [32](#page-35-0)
- shard\_id (*IreneAPIWrapper.models.Guild attribute*), [25](#page-28-0)
- short\_name (*IreneAPIWrapper.models.Language attribute*), [22](#page-25-0)
- Social (*class in IreneAPIWrapper.models*), [44](#page-47-0)
- social (*IreneAPIWrapper.models.Group attribute*), [39](#page-42-0)
- social (*IreneAPIWrapper.models.Person attribute*), [36](#page-39-0)
- socials (*IreneAPIWrapper.models.Preload attribute*), [70](#page-73-0)
- source (*IreneAPIWrapper.models.Media attribute*), [28](#page-31-0)
- splash (*IreneAPIWrapper.models.Guild attribute*), [24](#page-27-0)
- spotify (*IreneAPIWrapper.models.Social attribute*), [45](#page-48-0) stage\_name (*IreneAPIWrapper.models.Affiliation attribute*), [33](#page-36-0)
- start (*IreneAPIWrapper.models.Date attribute*), [66](#page-69-0)
- status\_ids (*IreneAPIWrapper.models.GuessingGame attribute*), [15](#page-18-0)
- status\_ids (*IreneAPIWrapper.models.UnscrambleGame attribute*), [17](#page-20-0)
- subbed\_in() (*IreneAPIWrapper.models.TwitchAccount static method*), [61](#page-64-0)
- subbed\_in() (*IreneAPIWrapper.models.TwitterAccount static method*), [58](#page-61-0)
- subscribe() (*IreneAPIWrapper.models.Subscription method*), [56](#page-59-0)
- subscribe() (*IreneAPIWrapper.models.TwitchAccount method*), [61](#page-64-0)
- subscribe() (*IreneAPIWrapper.models.TwitterAccount method*), [58](#page-61-0)
- Subscription (*class in IreneAPIWrapper.models*), [55](#page-58-0)

# T

- Tag (*class in IreneAPIWrapper.models*), [65](#page-68-0) tags (*IreneAPIWrapper.models.Group attribute*), [39](#page-42-0)
- tags (*IreneAPIWrapper.models.Person attribute*), [37](#page-40-0)
- tags (*IreneAPIWrapper.models.Preload attribute*), [68](#page-71-0)
- text\_channel\_count (*IreneAPIWrapper.models.Guild attribute*), [24](#page-27-0)
- tiktok (*IreneAPIWrapper.models.Social attribute*), [45](#page-48-0) tiktok\_subscriptions (*IreneAPIWrapper.models.Preload attribute*), [70](#page-73-0)
- Timeline (*class in IreneAPIWrapper.models*), [55](#page-58-0)

*tribute*), [1](#page-4-0) Tweet (*class in IreneAPIWrapper.models*), [61](#page-64-0) tweets (*IreneAPIWrapper.models.Timeline attribute*), [55](#page-58-0) twitch\_subscriptions (*IreneAPIWrapper.models.Preload attribute*), [70](#page-73-0) TwitchAccount (*class in IreneAPIWrapper.models*), [59](#page-62-0) twitter (*IreneAPIWrapper.models.Social attribute*), [45](#page-48-0) twitter\_accounts (*IreneAPIWrapper.models.Preload attribute*), [69](#page-72-0) twitter\_subscriptions (*IreneAPIWrapper.models.Preload attribute*), [70](#page-73-0) TwitterAccount (*class in IreneAPIWrapper.models*), [56](#page-59-0)

type (*IreneAPIWrapper.models.CallBack attribute*), [53](#page-56-1) type (*IreneAPIWrapper.models.Interaction attribute*), [10](#page-13-0)

# U

- UnscrambleGame (*class in IreneAPIWrapper.models*), [17](#page-20-0) unsubscribe() (*IreneAPIWrapper.models.Subscription method*), [56](#page-59-0) unsubscribe() (*IreneAPIWrap-*
- *per.models.TwitchAccount method*), [61](#page-64-0)
- unsubscribe() (*IreneAPIWrapper.models.TwitterAccount method*), [59](#page-62-0)
- update\_commands() (*IreneAPIWrapper.models.IreneAPIClient method*), [2](#page-5-0)
- update\_end\_date() (*IreneAPIWrapper.models.Date method*), [67](#page-70-0)
- update\_media\_and\_status() (*IreneAPIWrapper.models.GuessingGame method*), [17](#page-20-0)
- update\_posted() (*IreneAPIWrapper.models.TwitchAccount method*), [61](#page-64-0)
- update\_score() (*IreneAPIWrapper.models.UserStatus method*), [74](#page-77-0)
- update\_status() (*IreneAPIWrapper.models.UnscrambleGame method*), [19](#page-22-0)
- update\_tweets() (*IreneAPIWrapper.models.Timeline method*), [55](#page-58-0)
- upsert\_filter\_groups() (*IreneAPIWrapper.models.User method*), [32](#page-35-0)
- upsert\_filter\_persons() (*IreneAPIWrapper.models.User method*), [32](#page-35-0)
- upsert\_guesses() (*IreneAPIWrapper.models.Media method*), [30](#page-33-0)
- upsert\_win() (*IreneAPIWrapper.models.BiasGame static method*), [14](#page-17-0)
- url (*IreneAPIWrapper.models.Interaction attribute*), [11](#page-14-0)
- url (*IreneAPIWrapper.models.Media property*), [30](#page-33-0)
- url (*IreneAPIWrapper.models.MediaSource attribute*), [6](#page-9-0) User (*class in IreneAPIWrapper.models*), [30](#page-33-0)
- user\_id (*IreneAPIWrapper.models.IreneAPIClient attribute*), [1](#page-4-0)
- user\_id (*IreneAPIWrapper.models.Notification attribute*), [13](#page-16-0)

user\_id (*IreneAPIWrapper.models.UserStatus attribute*), [73](#page-76-1)

users (*IreneAPIWrapper.models.Preload attribute*), [69](#page-72-0) UserStatus (*class in IreneAPIWrapper.models*), [73](#page-76-1)

# V

verbose (*IreneAPIWrapper.models.IreneAPIClient attribute*), [2](#page-5-0) vlive (*IreneAPIWrapper.models.Social attribute*), [45](#page-48-0) voice\_channel\_count (*IreneAPIWrapper.models.Guild attribute*), [25](#page-28-0)

# W

wait\_for\_completion() (*IreneAPIWrapper.models.CallBack method*), [54](#page-57-0) website (*IreneAPIWrapper.models.Group attribute*), [39](#page-42-0) Wolfram (*class in IreneAPIWrapper.models*), [19](#page-22-0)

# Y

youtube (*IreneAPIWrapper.models.Social attribute*), [45](#page-48-0)